# **Hands-on tutorial Python basics**

Toon Verstraelen

Center for Molecular Modeling (CMM), Ghent University, Belgium

ChemTools Workshop, Sorbonne Université, Paris May 20-24, 2019

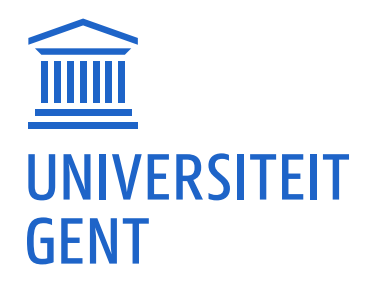

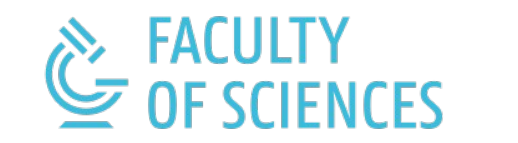

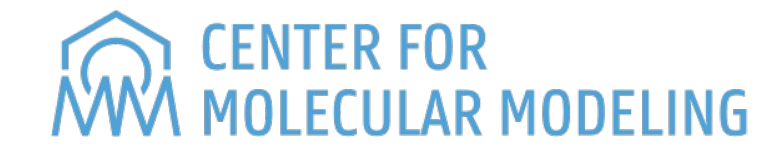

# **Compiled / JIT / Interpreted**

#### **Interpreted languages**

- Bash
- Python
- Perl
- Matlab / Octave
- Basic
- TCL
- ... **No compilation**
- **Faster development**
- **Slower execution**
- **(More features)**

#### **Just-in-time compilation**

- Julia
- (Python)

**X**

**X**

**X**

**X**

- **Compiled languages**
- $\bullet$  C
- $\bullet$   $C++$
- Fortran
- Cython
- Basic
- (Java)
- ...
- **Compilation Slower development Faster execution (Less features)**

# **Brief history of Python**

## **1989 -- 0.x**

Main developer: Guido Van Rossum (BDFL)

## **1994 -- 1.x**

Influences from lisp, ABC, C++, ...

Small community

## **2000 -- 2.x**

Mature language, easier to use Widespread adoption Latest in this series 2.7.x End-of-life: Jan 2020

## **2008 -- 3.x**

Remove redundancies: less features Fix design mistakes Not backward compatible

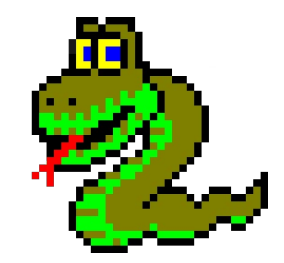

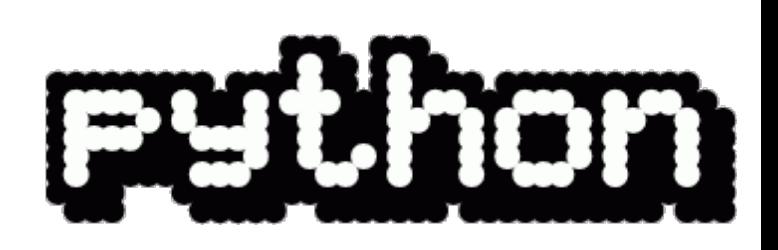

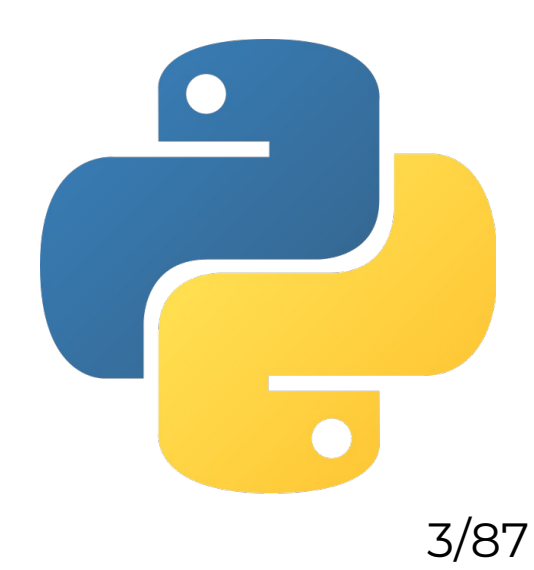

# **Principal advantages**

- Easy to learn (syntax)
- Extensive language features
- Multiparadigm
- Rapid development
- *Batteries included*
- Cross-platform

## **Main disadvantage**

• Performance. (JIT added as afterthought)

# **Why programming?**

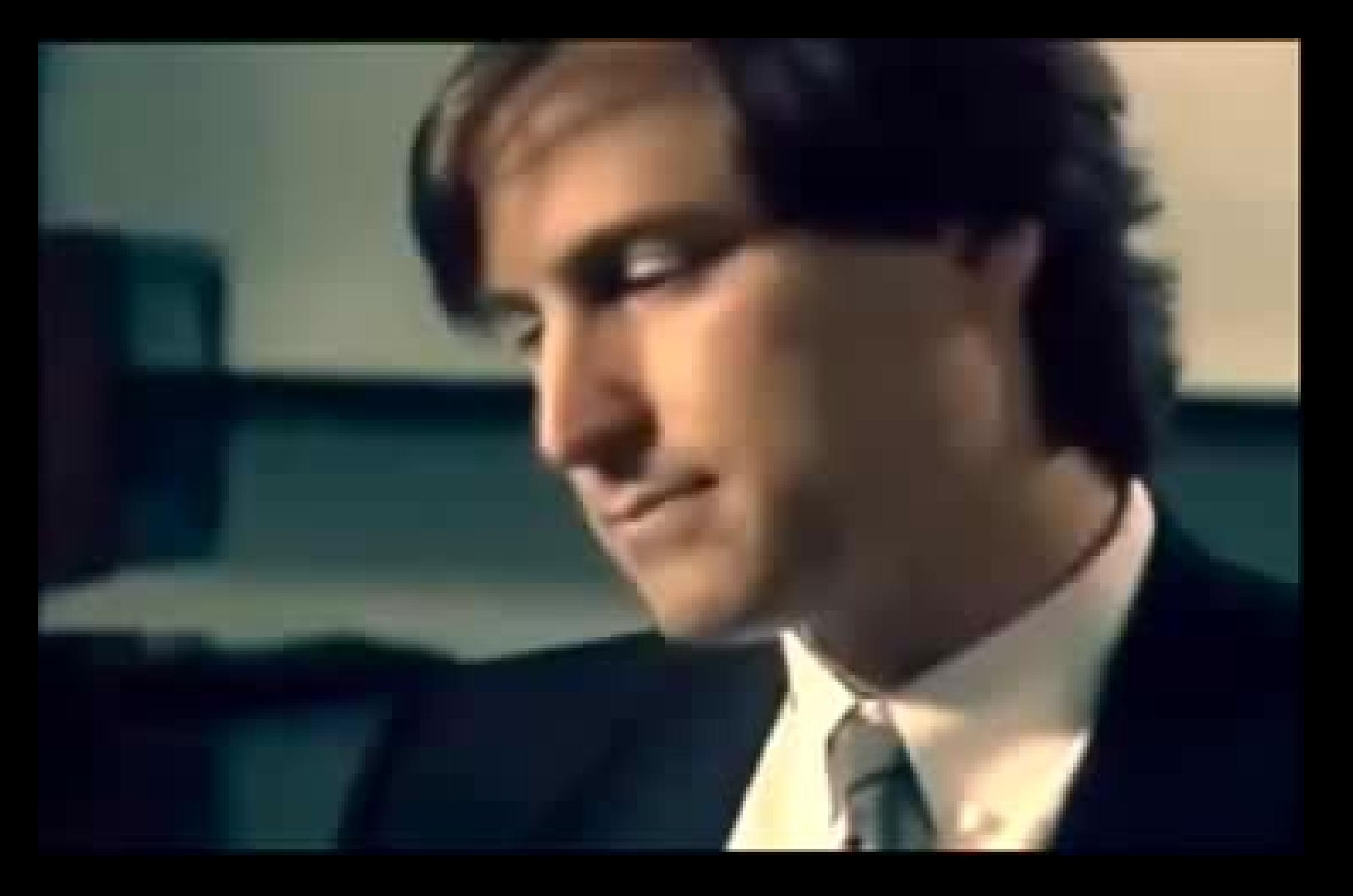

# **Why programming?**

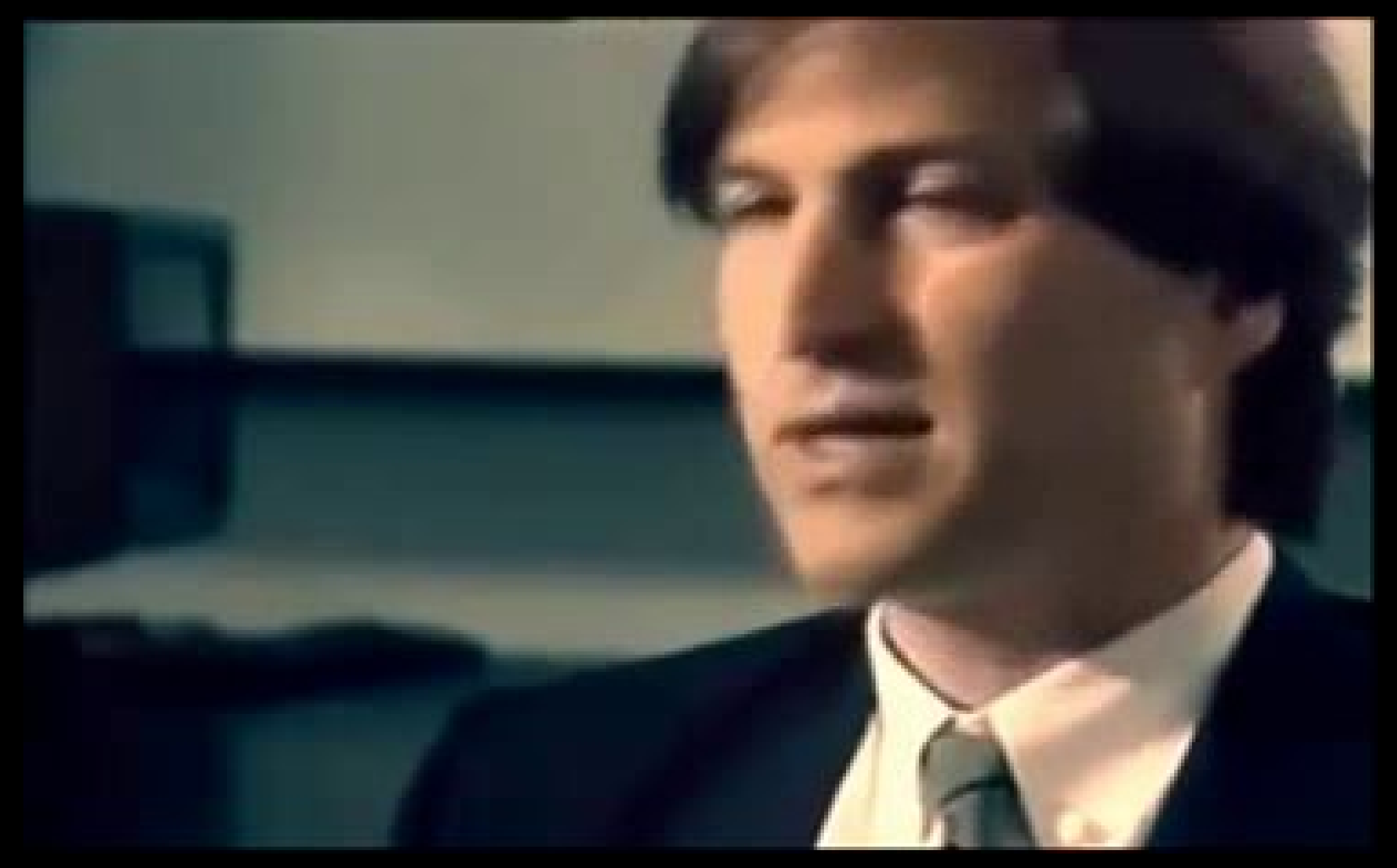

## **Time for hands-on**

- How to use Python: notebook, interpreter, file
- Python as a calculator
- Variables, lists, dictionaries, sets
- Basic string handling
- Flow control
- One-liners
- Functions: char2l, madelung
- Classes
- Modules
- Unit testing

# **Hands-on tutorial Numpy, Scipy, Matplotlib & Autograd**

Toon Verstraelen

Center for Molecular Modeling (CMM), Ghent University, Belgium

ChemTools Workshop, Sorbonne Université, Paris May 20-24, 2019

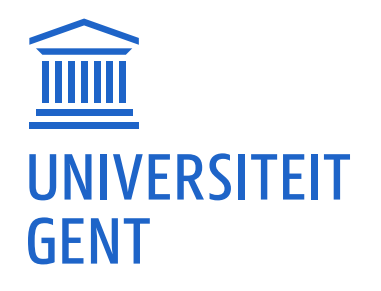

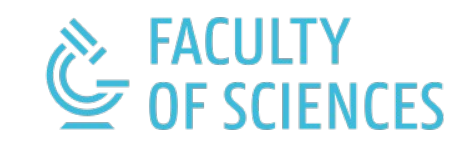

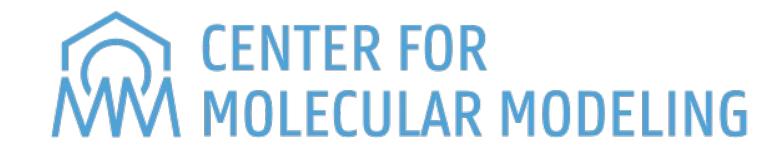

## **Python is slow**

# Py3.7 **at least 150 times slower** than C.

[Mandelbrot benchmark comparison](https://benchmarksgame-team.pages.debian.net/benchmarksgame/performance/mandelbrot.html)

# What can we do? **Python extensions!**

- = Python module written in C.
- **Built-in: [Python Standard Library](https://docs.python.org/3/library/)**
- Additional: [Python Package Index \(PyPI\)](https://pypi.org/)
- Rolling your own: [Cython](https://cython.org/q)
- Just-in-time compilation: [Numba](http://numba.pydata.org/)

## **Python Libraries for Scientific Computation**

**Contract Contract Contract** 

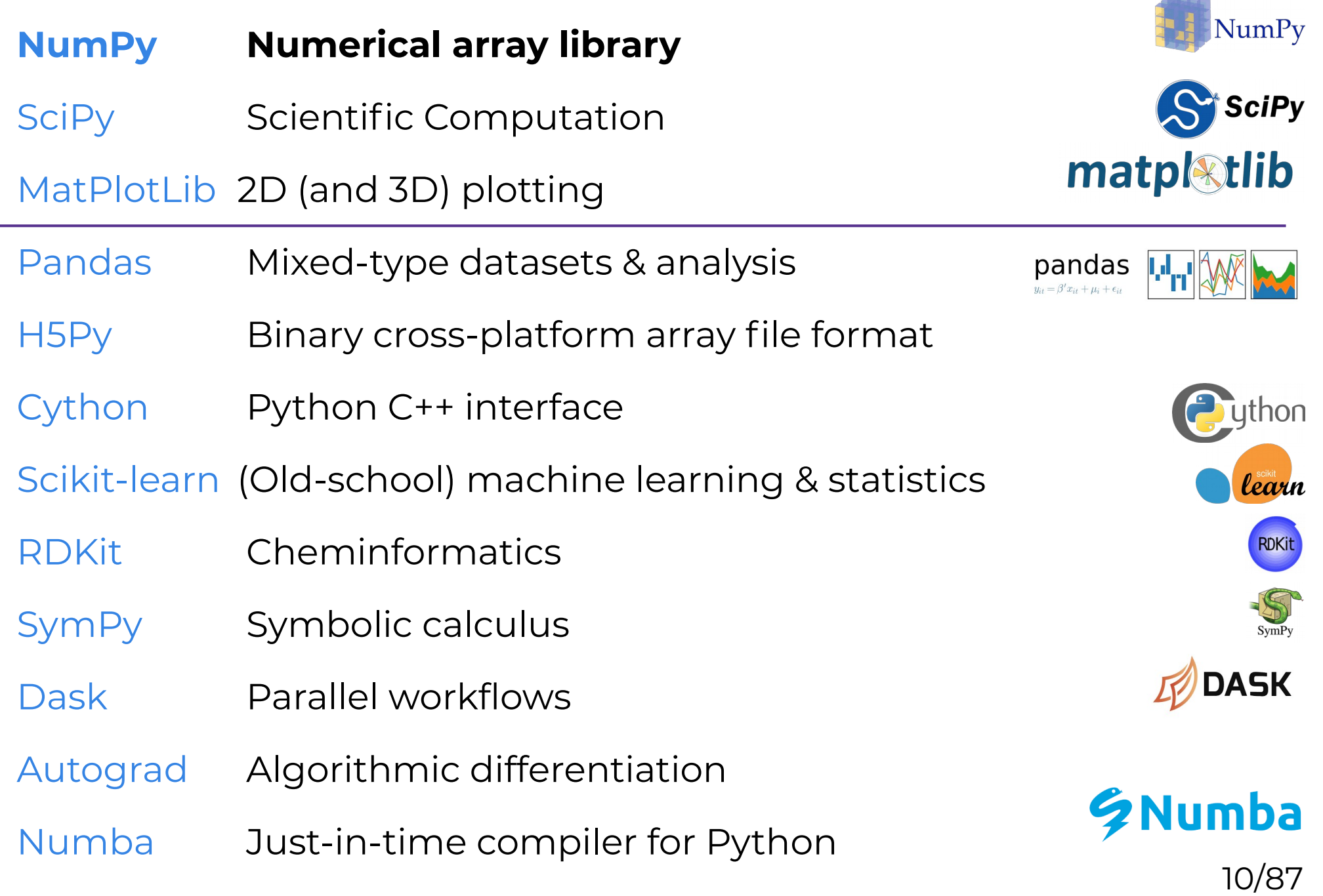

## **NumPy**

#### **Main feature:** Efficient computation with Ndimensional arrays 3D array

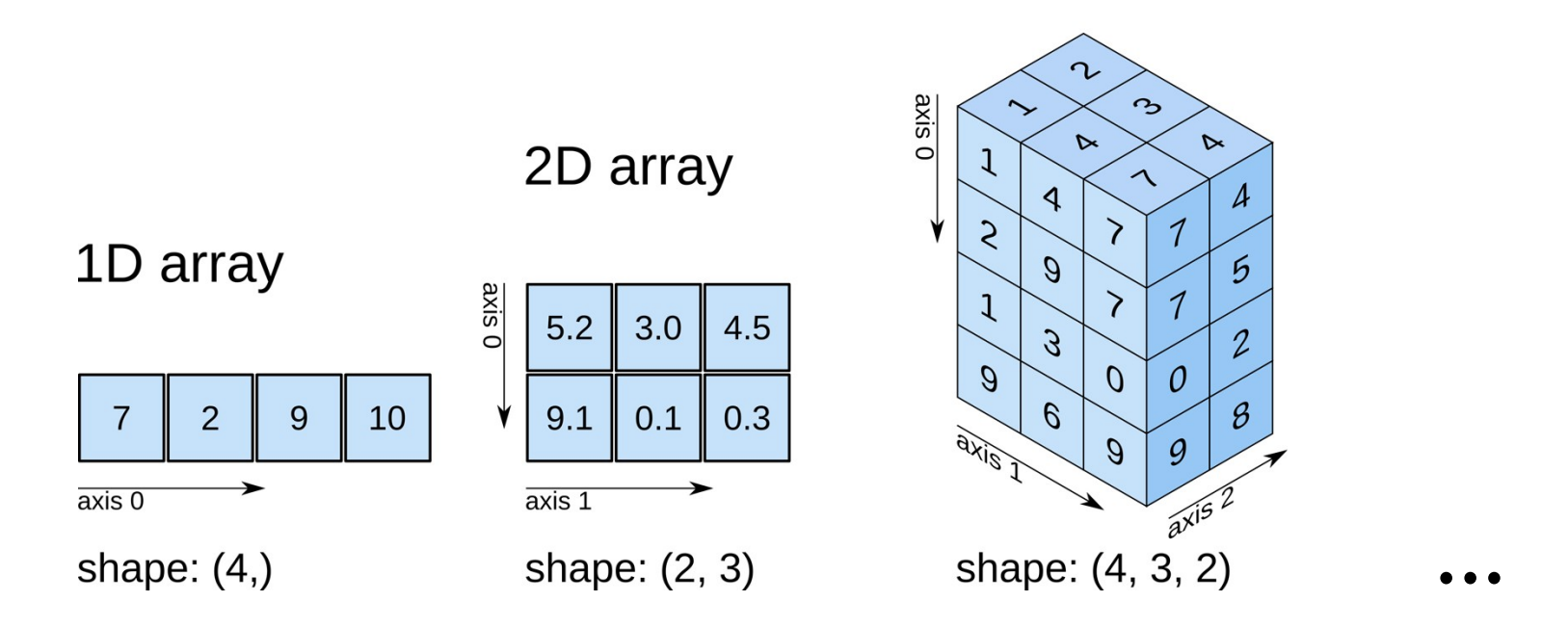

**Related features:** linear algebra (BLAS and LAPACK), fast Fourier transform, random numbers, polynomials & basic statistics

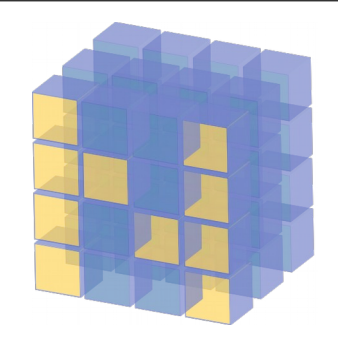

## **SciPy**

# **Bag of scientific computational tools**

- Clustering package
- Constants
- Discrete Fourier transforms
- Integration and ODEs
- Interpolation
- Input and output
- Linear algebra
- Miscellaneous routines
- Multi-dimensional image processing
- Orthogonal distance regression
- Optimization and Root Finding
- Signal processing
- Sparse matrices
- Sparse linear algebra
- Compressed Sparse Graph Routines
- Spatial algorithms and data structures
- Special functions
- Statistical functions

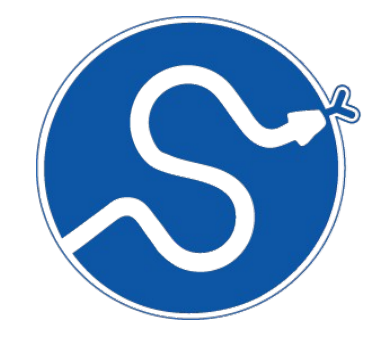

## **MatPlotLib**

## Very powerful 2D (and 3D) plotting, also interactive

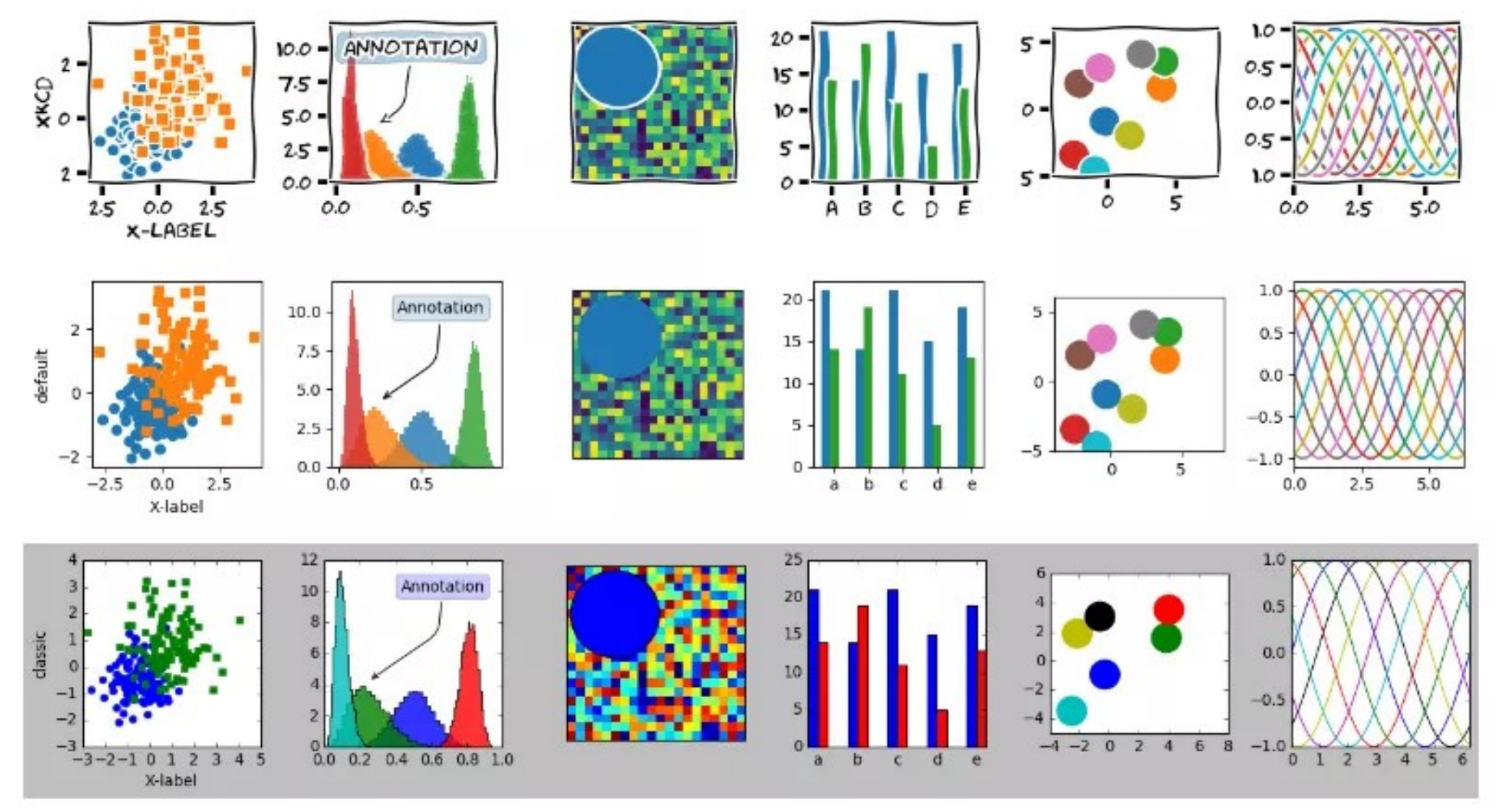

## **AutoGrad**

- = Algorithmic (≠symbolic) differentiation of Python code.
- Analytic derivatives, not approximate.
- Popular for machine learning, but generally useful.
- Matrix-matrix multiplication in pure Python
- Matrix-matrix multiplication with NumPy
- Creating NumPy arrays
- Functions & ufuncs
- Accessing elements and slices
- Array contractions
- Basic plotting
- Numerical quadrature
- Numerical optimization: Rosenbrock
- Algorithmic differentiation

# **Hands-on practice Tiny DFT**

Toon Verstraelen

Center for Molecular Modeling (CMM), Ghent University, Belgium

ChemTools Workshop, Sorbonne Université, Paris May 20-24, 2019

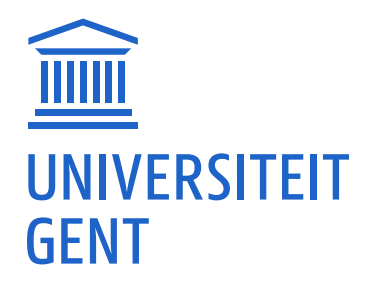

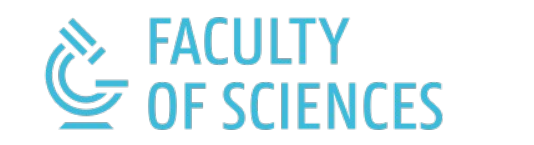

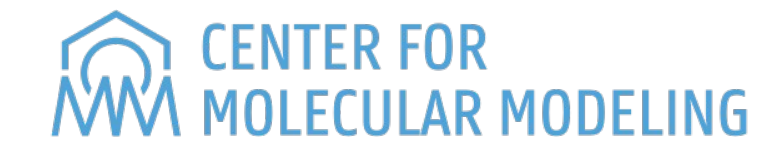

# **Tiny DFT**

- Atomic Kohn-Sham Density Function Theory (KS-DFT) program in Python
- Uses only NumPy, SciPy, Matplotlib & Autograd
- 400 lines (with comments and docstrings)
- Closed shell & spherical atoms only
- Impose anti-symmetry
- Orbitals can be chosen orthonormal without loss of generality
- subset of all anti-symmetric wavefunctions

$$
\Psi_s(\mathbf{x}_1, \mathbf{x}_2, \dots, \mathbf{x}_N) = \frac{1}{\sqrt{N!}} \begin{vmatrix} \psi_1(\mathbf{x}_1) & \psi_2(\mathbf{x}_1) & \cdots & \psi_N(\mathbf{x}_1) \\ \psi_1(\mathbf{x}_2) & \psi_2(\mathbf{x}_2) & \cdots & \psi_N(\mathbf{x}_2) \\ \vdots & \vdots & & \vdots \\ \psi_1(\mathbf{x}_N) & \psi_2(\mathbf{x}_N) & \cdots & \psi_N(\mathbf{x}_N) \end{vmatrix}
$$

#### **Kohn-Sham DFT**

Essentially a minimization problem...

$$
E_{\rm gs} = \min_{\Psi_s} \left[ \left\langle \Psi_s \right| - \frac{1}{2} \nabla^2 \Big| \Psi_s \right\rangle + J \left[ \rho[\Psi_s] \right] + E_{\rm xc}[\rho[\Psi_s] \right]
$$

$$
+ \int \rho[\Psi_s] (\mathbf{r}) V_{\rm ext}(\mathbf{r}) d\mathbf{r} \bigg]
$$

...usually solved as an eigenvalue problem:

$$
\left(-\frac{1}{2}\nabla^2 + V_{\text{ext}}(\mathbf{r}) + \frac{\delta J[\rho]}{\delta \rho(\mathbf{r})} + \frac{\delta E_{\text{xc}}[\rho]}{\delta \rho(\mathbf{r})}\right)\psi_i(\mathbf{x}) = \epsilon_i \psi_i(\mathbf{x})
$$

$$
V_{\text{KS}}[\rho](\mathbf{r})
$$

## **Kohn-Sham DFT in spherical coordinates**

- At every SCF iteration: spherically averaged density
- Central potential ⇒ spherical coordinates

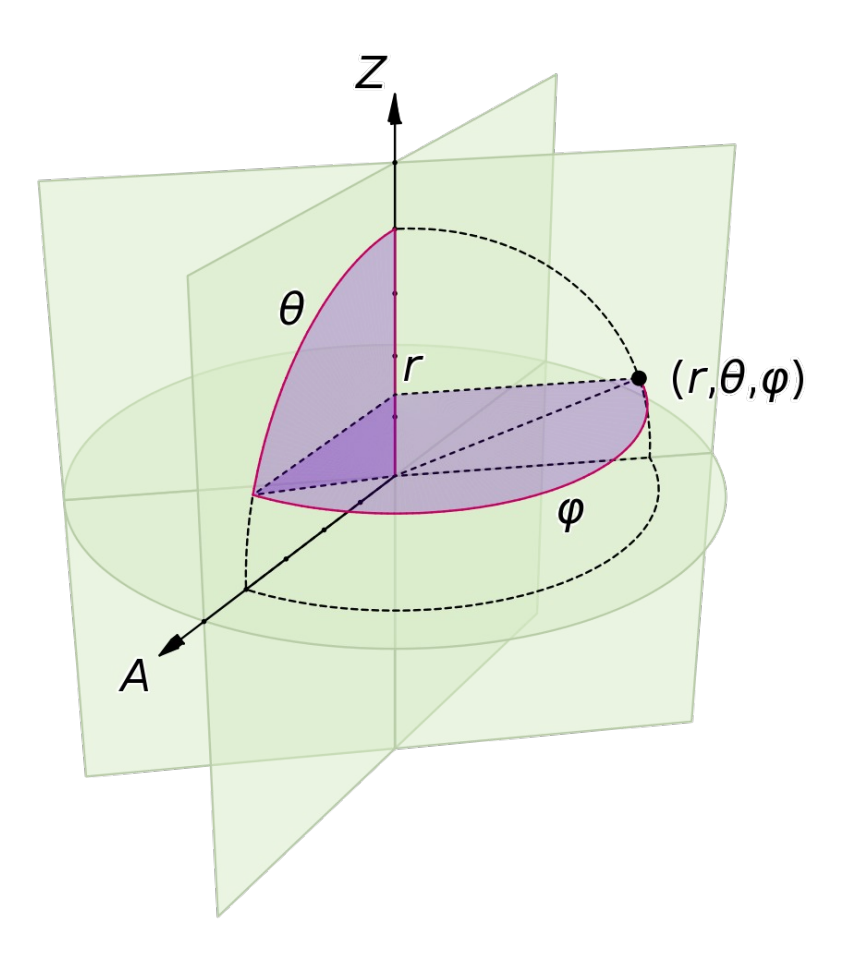

#### **Reduction to a radial problem**

$$
\psi_{\ell mn}(\mathbf{r}) = Y_{\ell}^{m}(\varphi,\theta) R_{nl}(r) = Y_{\ell}^{m}(\varphi,\theta) \frac{U_{n\ell}(r)}{r}
$$

$$
\left[-\frac{1}{2}\frac{\mathrm{d}^2}{\mathrm{d}r^2} + \frac{\ell(\ell+1)}{2r^2} + V_{\mathrm{KS}}[\rho](r)\right]U_{n\ell}(r) = \epsilon_{n\ell}U_{n\ell}(r)
$$

$$
\rho_{\rm spher}(r) = \frac{1}{4\pi} \sum_{\substack{n\ell m \in \text{occupied} \\ \text{occupied}}} \frac{|U_{n\ell}(r)|^2}{r^2}
$$

#### **The Hartree potential and energy**

$$
J[\rho] = \frac{1}{2} \iint \frac{\rho(\mathbf{r})\rho(\mathbf{r}')}{|\mathbf{r} - \mathbf{r}'|} d\mathbf{r} d\mathbf{r}' \qquad V_h(\mathbf{r}) = \frac{\delta J[\rho]}{\delta \rho(\mathbf{r})} = \int \frac{\rho(\mathbf{r}')}{|\mathbf{r} - \mathbf{r}'|} d\mathbf{r}'
$$

$$
-\nabla^2 V_h(\mathbf{r}) = 4\pi \rho(\mathbf{r}) \qquad \qquad -\frac{\mathrm{d}^2 [r V_h(r)]}{\mathrm{d}r^2} = 4\pi r \,\rho_{\text{spher}}(r)
$$

$$
rV_h(r) = Ar + B - 4\pi \int_0^r dr' \int_0^{r'} dr'' \rho_{\rm spher}(r'')
$$

 $\lim_{r\to\infty} rV_h(r) = N_{\text{elec}}$  $V_h(r)$  behaves like  $N_{\text{elec}}/r$  at large distances  $\lim_{r\to 0} rV_h(r) = 0$  $V_h(r)$  is finite at the origin

$$
J[\rho_{\rm spher}] = \frac{1}{2} 4\pi \int_0^\infty r^2 \rho_{\rm spher}(r) V_h(r) dr
$$

## **Remaining terms**

$$
E_{\rm xc}[\rho]=\int \rho({\bf r})\epsilon_{xc}(\rho({\bf r})) {\rm d}{\bf r}=\int e_{xc}(\rho({\bf r})) {\rm d}{\bf r}
$$

$$
V_{\text{xc}}[\rho]=\frac{\delta E_{\text{xc}}[\rho]}{\delta \rho(\textbf{r})}=\frac{\partial e_{xc}}{\partial \rho}(\textbf{r})
$$

$$
E_{\rm xc}[\rho_{\rm spher}] = 4\pi \int_0^\infty r^2 e_{xc}(\rho(r)) dr
$$

$$
\text{ext} \qquad \qquad E_{\text{ext}}[\rho_{\text{spher}}] = -4\pi \int_0^\infty r^2 \frac{Z\rho(r)}{r} dr
$$

**xc**

## **Numerical integration & differentiation on [0, +∞]**

## **Transformation**  $r(x)$  from  $x \in [-1, 1]$  to  $r \in [0, +\infty]$ :

$$
\int_0^\infty f(r) \mathrm{d}r = \int_{-1}^1 f(r(x)) \frac{\mathrm{d}r}{\mathrm{d}x} \mathrm{d}x \approx \sum_i w_i f(r(x_i)) \frac{\mathrm{d}r}{\mathrm{d}x}(x_i)
$$

where the last term uses Gauss-Chebyshev weights and nodes.

**Spectral method** for derivative and anti-derivative:

- 1. Fit a polynomial through grid data.
- 2.(Anti-)Derivative of the polynomial.

3.Evaluate resulting polynomial back on the grid.

#### Go to

# **https: //github.com/theochem/tinydft**

## and follow the README.

# **Hands-on tutorial (Hirshfeld) Atoms-in-Molecules**

Toon Verstraelen

Center for Molecular Modeling (CMM), Ghent University, Belgium

ChemTools Workshop, Sorbonne Université, Paris May 20-24, 2019

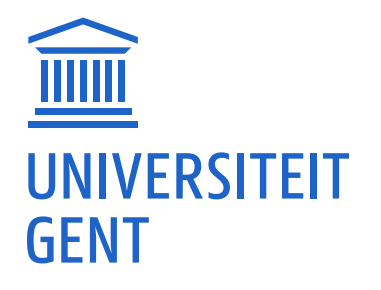

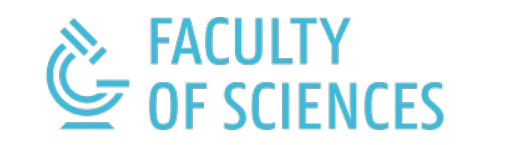

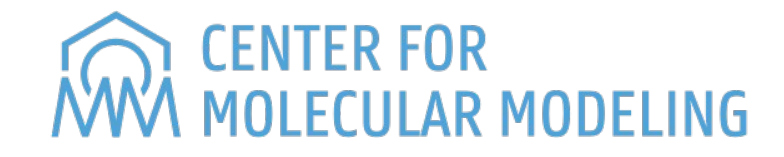

## **Broad definition**

*Partitioning of molecular properties over atomic contributions (or atom pairs, triplets, ...)*

## **Why?**

1) Chemists often think in terms of atoms.

2)Distributed multipole expansions

## **Ambiguity**

- Many AIM or fitting methods exist.
- Any *rigorous* definition is contestable.
- At best, one can define desirable properties.

*Mathematically elegant & concise*

*Non-empirical*

*Optimality & Uniqueness*

*Local atomic densities*

*Rapidly converging atomic multipoles*

*Numerical & conformational robustness*

*Universally applicable*

### **The Hirshfeld Method − Definition (1977)**

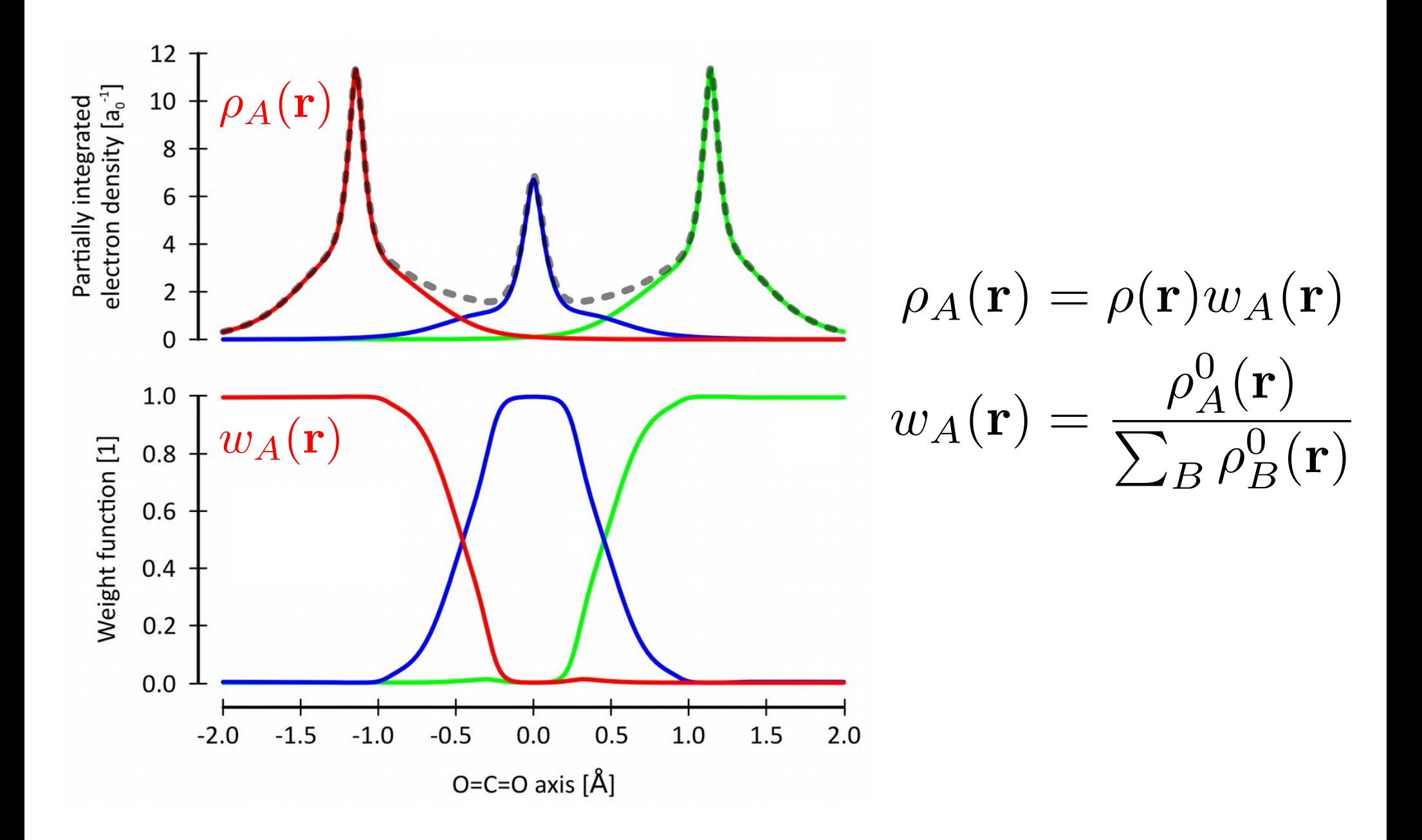

*[Hirshfeld, Theor. Chem. Acc. 1977, v44, p129]*

29/87

## *The* **Hirshfeld Method − Information Theory (2000)**

Hirshfeld partitioning minimizes KL-divergence

$$
\Delta S[\{\rho_A\}; \{\rho_A^0\}] = \sum_{A=1}^{N_{\text{atoms}}} \int \rho_A(\mathbf{r}) \ln \frac{\rho_A(\mathbf{r})}{\rho_A^0(\mathbf{r})} d\mathbf{r}
$$

$$
\text{subject to} \quad \rho(\mathbf{r}) = \sum_{A=1}^{N_{\text{atoms}}}\rho_A(\mathbf{r}) \qquad \forall \mathbf{r} \in \mathbb{R}
$$

## *Iterative* **Hirshfeld (2007)**

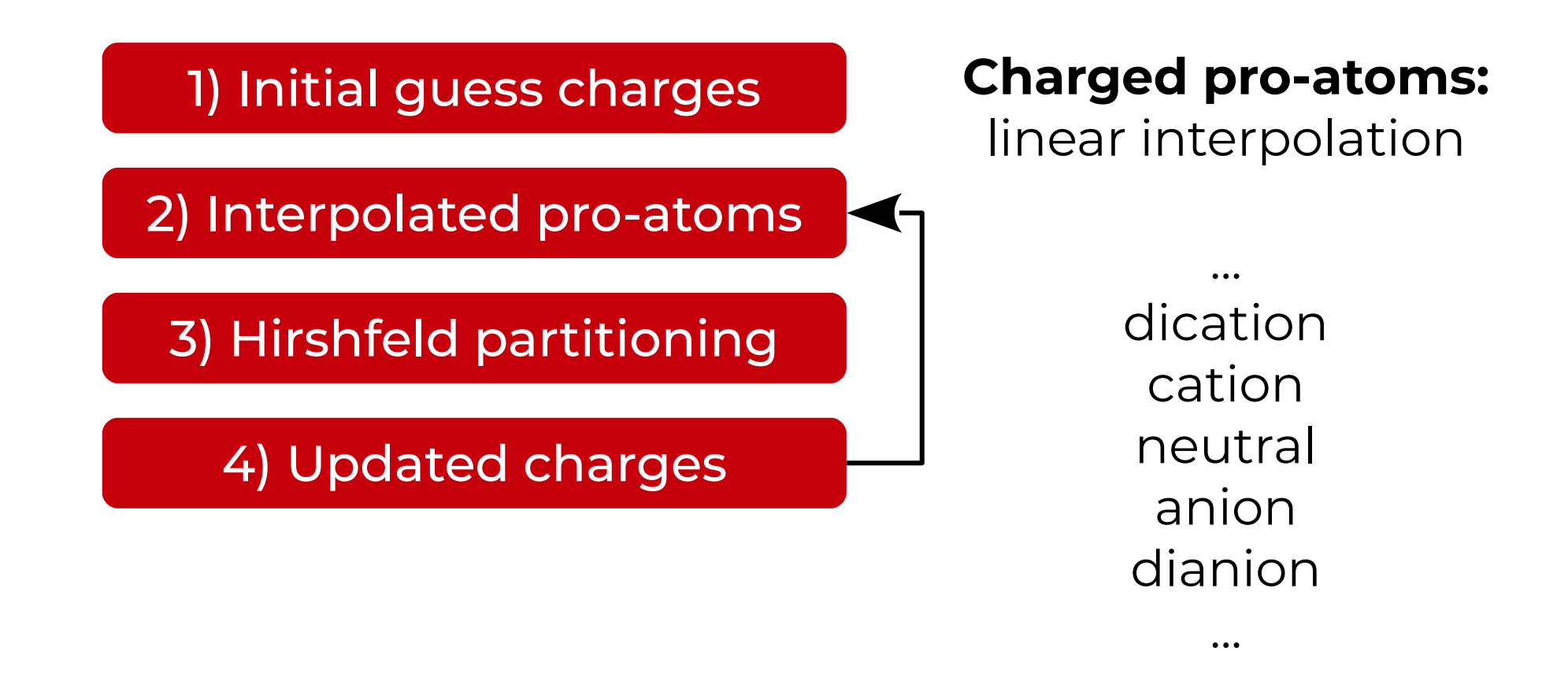

#### **Iterative Stockholder (2008)**

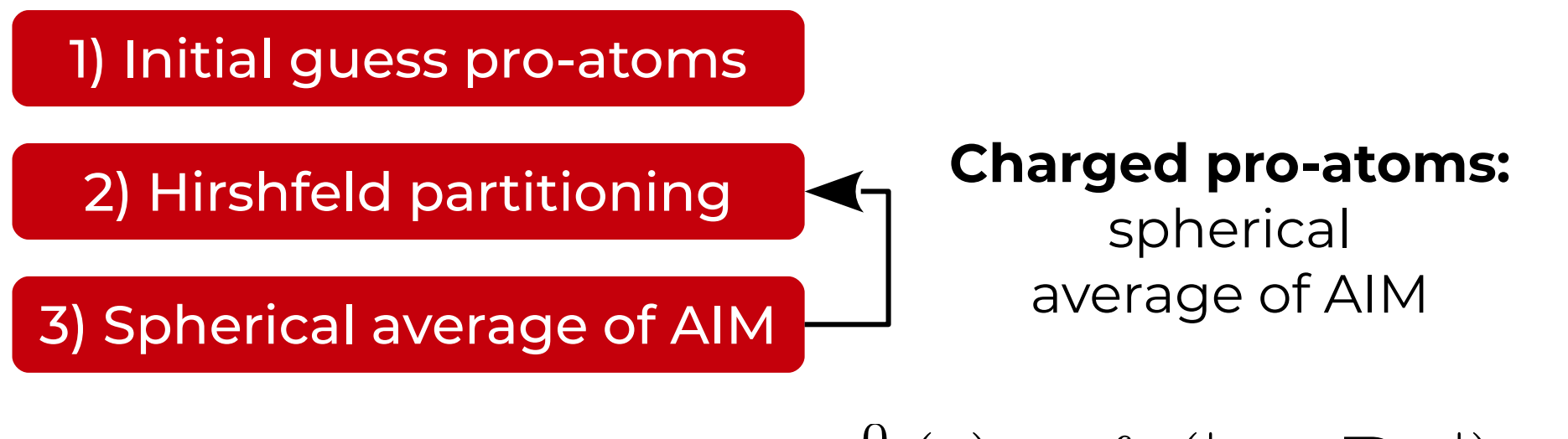

$$
\rho_A^0(\mathbf{r}) = f_A(|\mathbf{r} - \mathbf{R}_A|)
$$

$$
f_A(r) = \frac{1}{4\pi r^2} \int \rho_A(\mathbf{r}) \delta(r - |\mathbf{r} - \mathbf{R}_A|) d\mathbf{r}
$$

32/87 *[Lillestolen & Wheatley Chem. Commun. 2008, v44, p5909]*

#### **State of the art in 2008**

#### Electrostatic potentials: Hirshfeld-I versus MSK

#### Numerical instability Iterative Stockholder Analysis

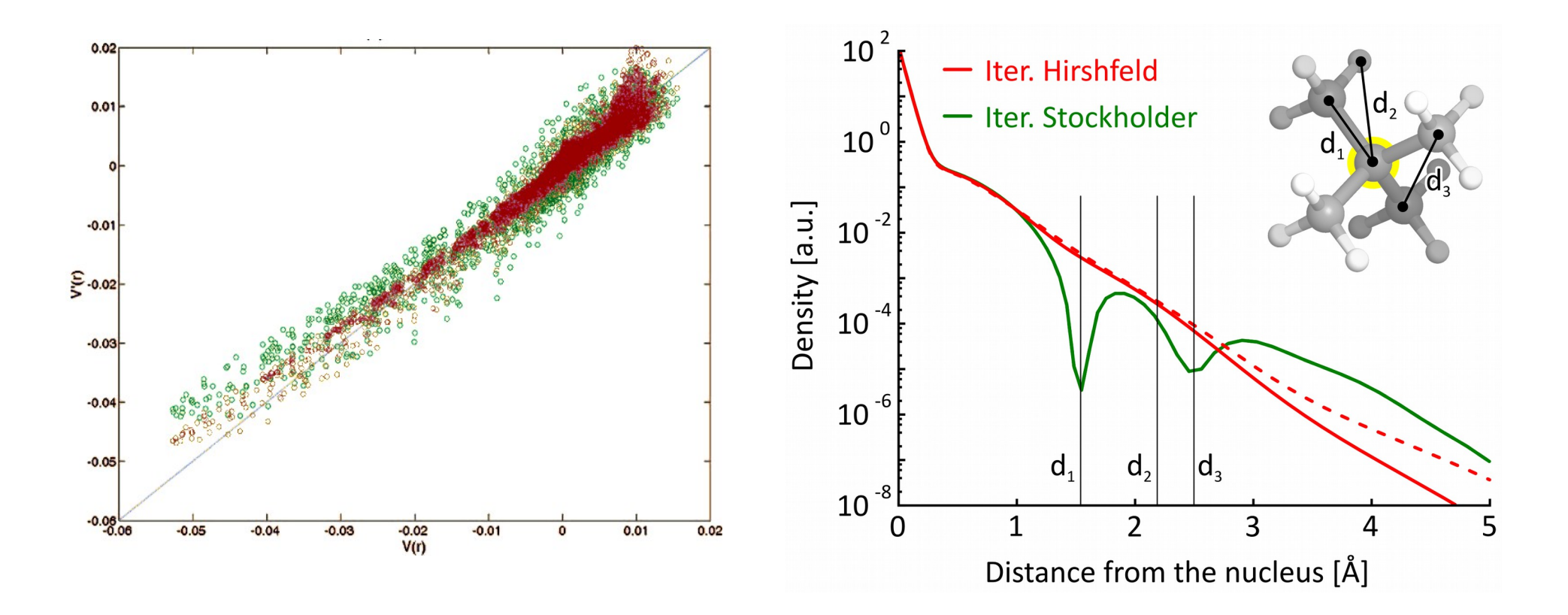

*[S. Van Damme, P. Bultinck, and S. Fias, JCTC 2009, v5, p334]*

## **State of the art in 2008**

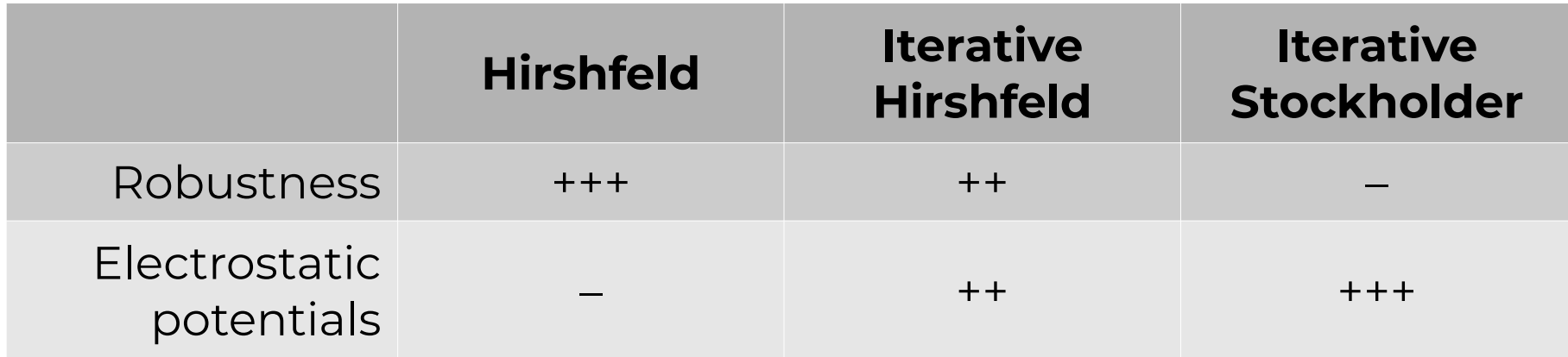

#### **After 2008 this topic exploded!**

- Further improve robustness & electrostatics
- Dealing with unstable anions

● ...

- Improved foundations in information theory
- *My method is bigger than yours!*

## **Relative entropy**

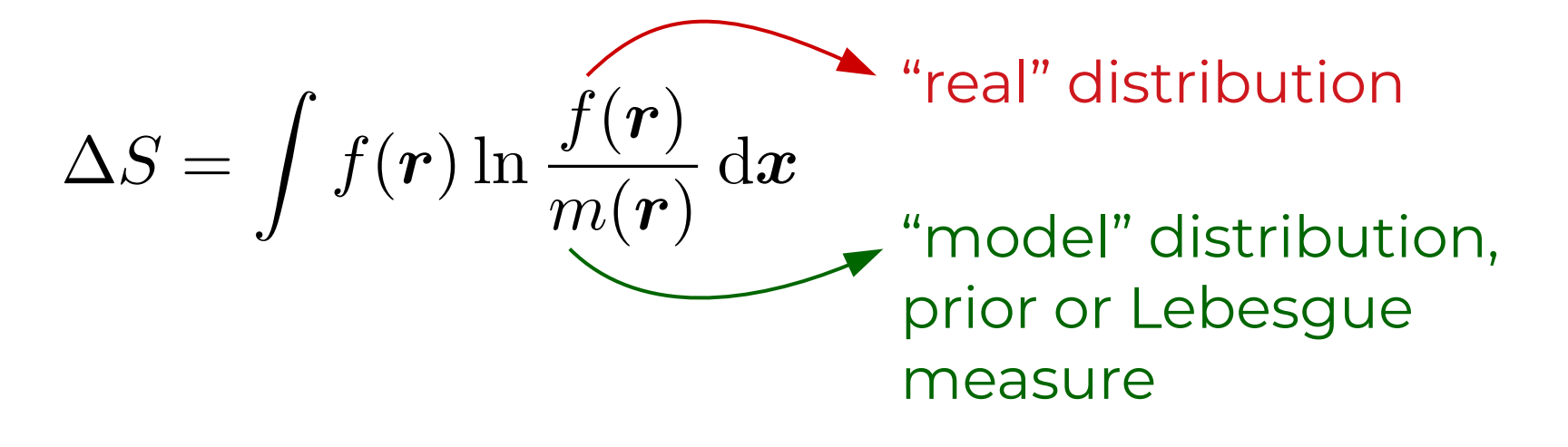

with 
$$
\int f(\mathbf{r}) d\mathbf{r} = \int m(\mathbf{r}) d\mathbf{r}
$$
,  $f(\mathbf{r}) > 0$ ,  $m(\mathbf{r}) > 0$ 

#### **Minimization of** *ΔS*:

1) Find best *m* for given *f*.

2)Find best *f*, given measurements (constraints) and prior *m*.

3)Combination of (1) and (2)

## • Additive

Contributions from disjoint domains in *r* add up. (for *ΔS, f* and *m)*

- Coordinate invariance
- No accidental correlations

In absence of evidence for correlations, *f* and *m* are a product of marginal distributions.

- Without data or restrictions on *f* or *m*: *f = m*
- Lagrange multipier for normalization = -1 So for optimization of *f* and/or *m* one may minimize:

$$
\Delta S[f, m] = \int m(\mathbf{r}) - f(\mathbf{r}) + f(\mathbf{r}) \ln \frac{f(\mathbf{r})}{m(\mathbf{r})} d\mathbf{r}
$$

J. Skilling "The Axioms of Maximum Entropy", in "Maximum-Entropy and Bayesian Methods in Science and Engineering", 1988, pp 173—178.
### **Principal idea:** start from relative entropy.

Minimize 
$$
\Delta S[\rho, \rho^0] = \int \rho(\mathbf{r}) \ln \frac{\rho(\mathbf{r})}{\rho^0(\mathbf{r}; {\alpha_{Ai}})} d\mathbf{r}
$$

subject to 
$$
\int \rho(\mathbf{r}) d\mathbf{r} = \int \rho^0(\mathbf{r}; {\alpha_{Ai}}) d\mathbf{r}, \ \rho > 0, \ \rho^0 > 0
$$

with 
$$
\rho^{0}(\boldsymbol{r}; {\alpha_{Ai}}) = \sum_{A=1}^{N_{\text{atom}}} \rho^{0}_{A}(\boldsymbol{r}; {\alpha_{Ai}})
$$

### **Minimal Basis Iterative Stockholder**

$$
\rho^0(\bm{r}) = \sum_{A=1}^{N_{\rm atoms}} \sum_{i=1}^{m_A} \frac{N_{Ai}}{8 \pi \sigma_{Ai}^3} \exp \left( -\frac{|\bm{r} - \bm{R}_i|}{\sigma_{Ai}} \right)
$$

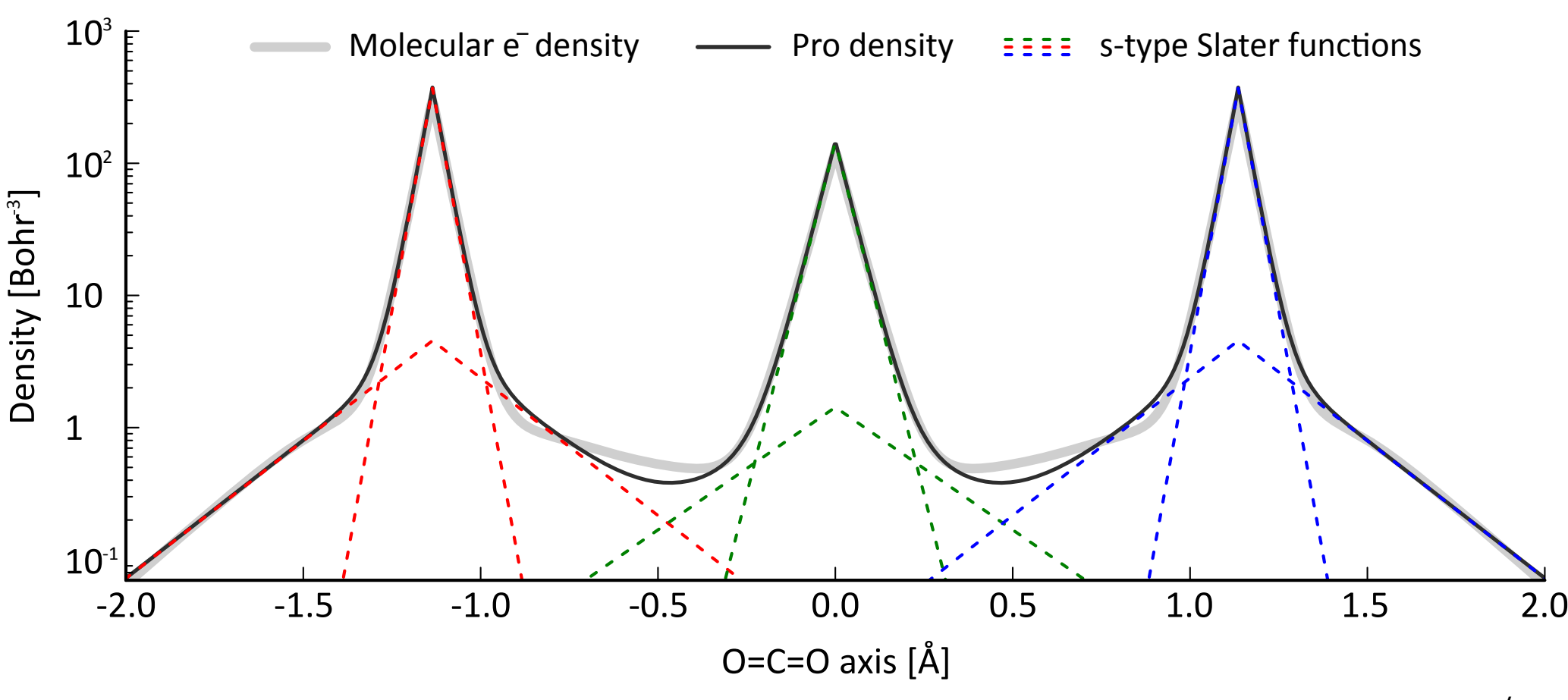

38/87

### **Typical results for water (1)**

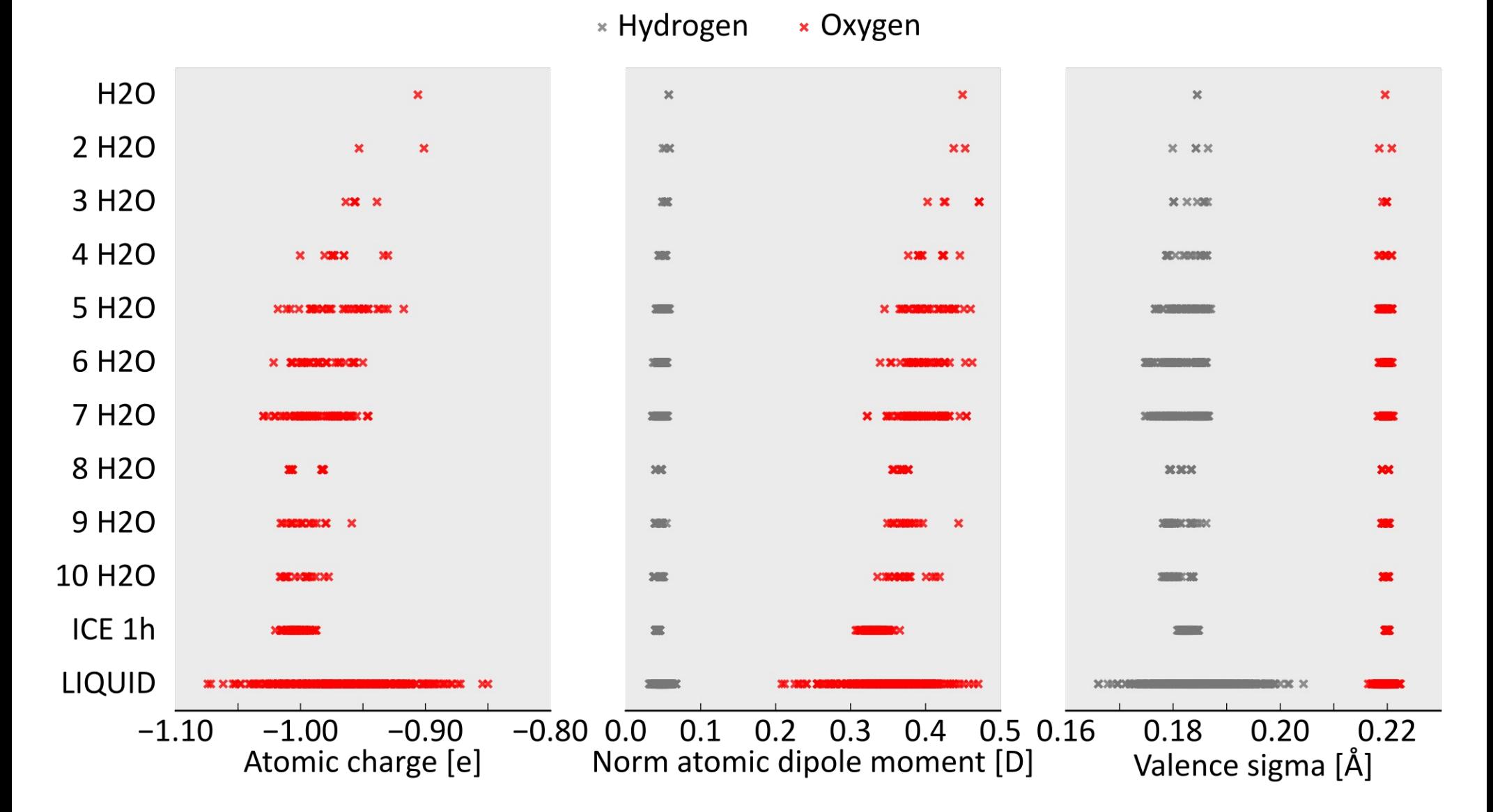

39/87 Computational details: (i) isolated water: geo,rho BLYP/6-311++G(2df,p), (ii) clusters: geo MP2/aug-CCpVDZ, rho BLYP/6-311++G(2df,p) [Temelso et al JPCA v115 p12034 y2011], (iii) NVT 300k BLYP/DZVP-MOLOPT 100ps, 10 snapshots, rho BLYP GPAW (h=0.1), ice 1h geo [Hayward and Reimers JCP v106 p1518 y1997], geo tuned BLYP/DZVP-MOLOPT, rho BLYP GPAW (h=0.1)

### **Typical results for water (2)**

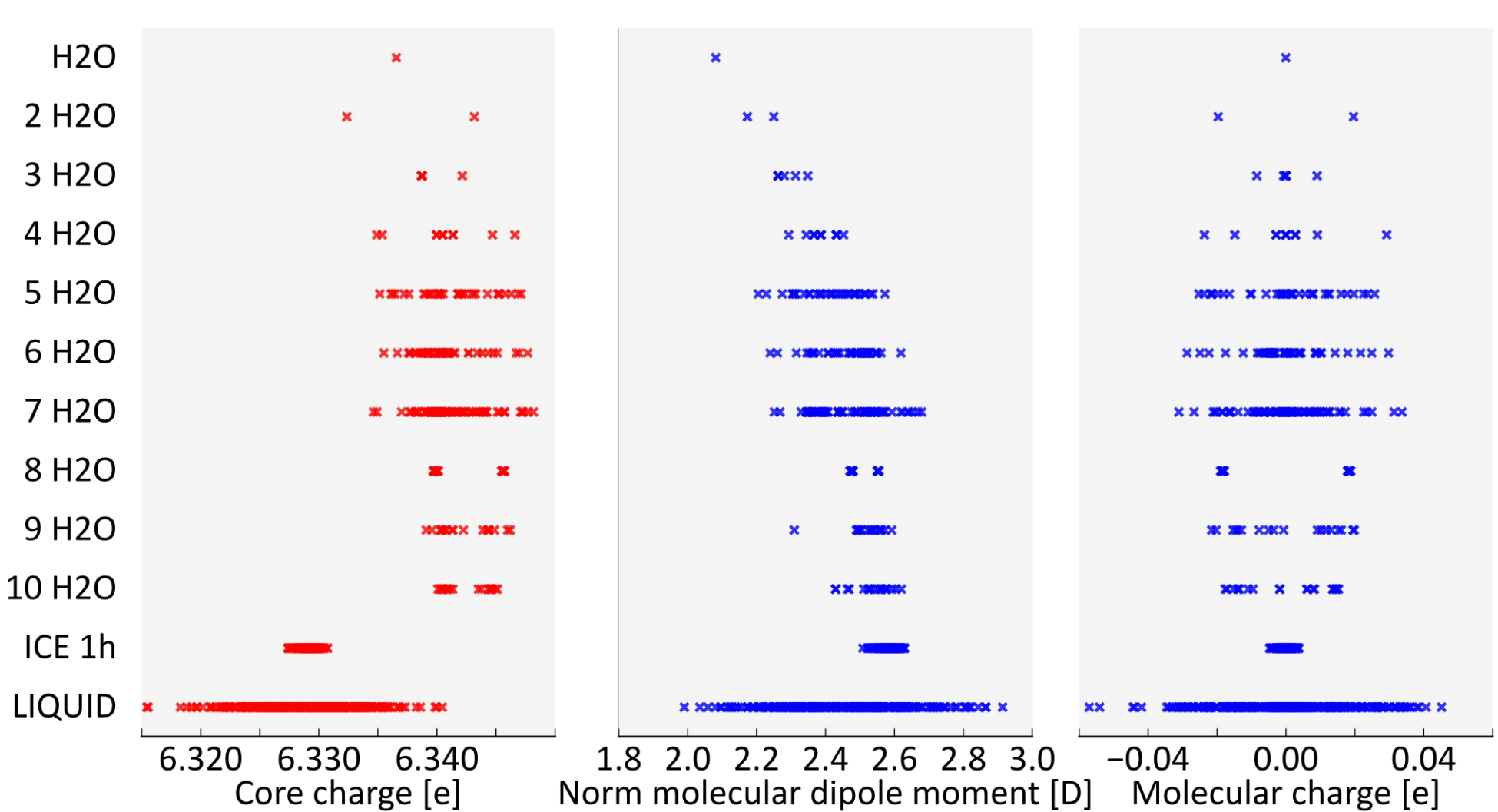

\* Molecule \* Oxygen

40/87 Computational details: (i) isolated water: geo,rho BLYP/6-311++G(2df,p), (ii) clusters: geo MP2/aug-CCpVDZ, rho BLYP/6-311++G(2df,p) [Temelso et al JPCA v115 p12034 y2011], (iii) NVT 300k BLYP/DZVP-MOLOPT 100ps, 10 snapshots, rho BLYP GPAW (h=0.1), ice 1h geo [Hayward and Reimers JCP v106 p1518 y1997], geo tuned BLYP/DZVP-MOLOPT, rho BLYP GPAW (h=0.1)

### **Benchmark results**

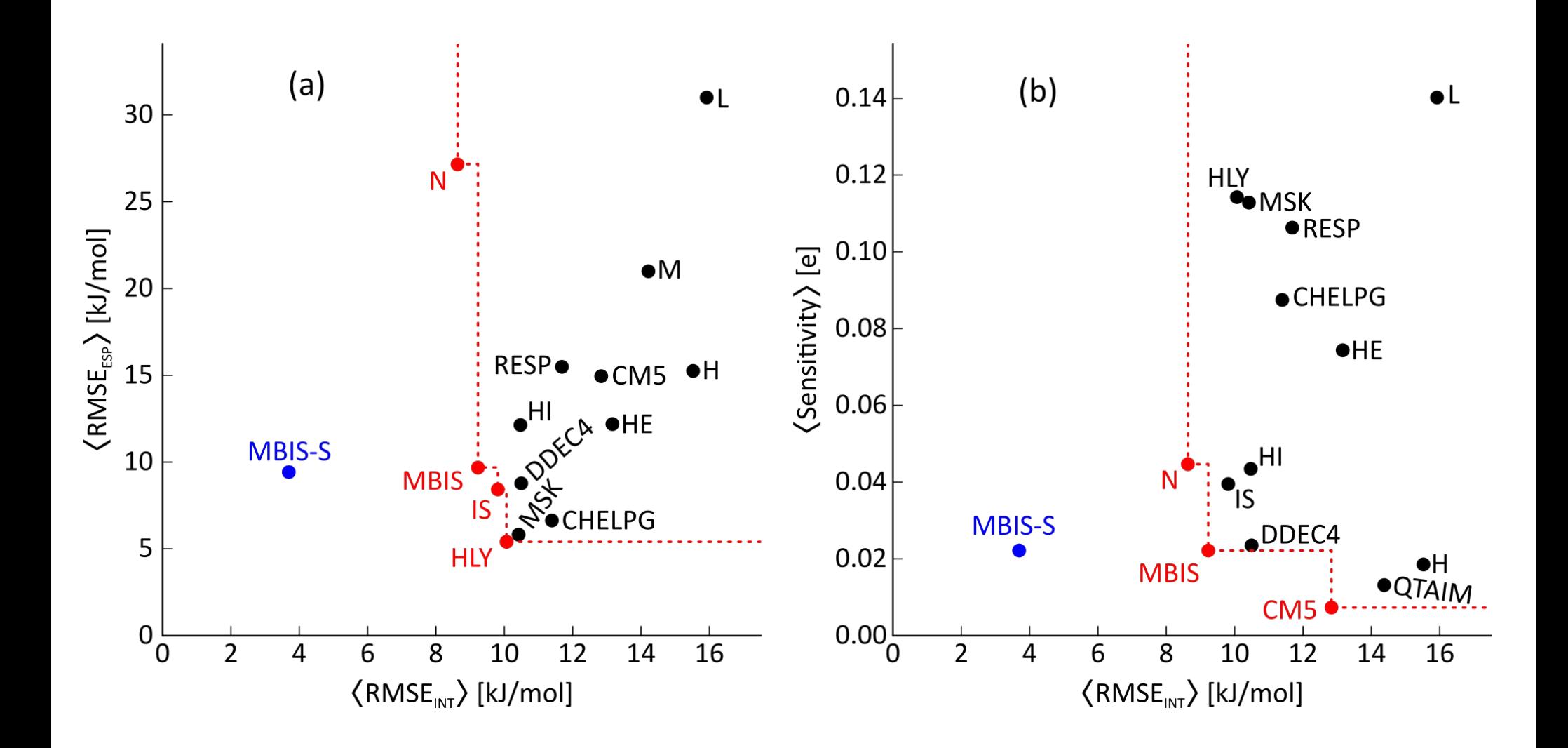

41/87

## **Hands-on tutorial & practice IOData, Grid & GBasis**

Toon Verstraelen

Center for Molecular Modeling (CMM), Ghent University, Belgium

ChemTools Workshop, Sorbonne Université, Paris May 20-24, 2019

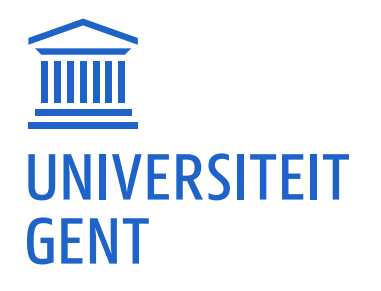

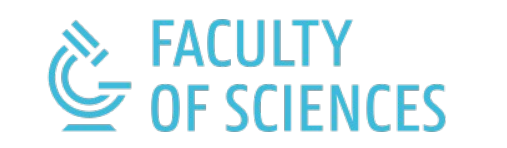

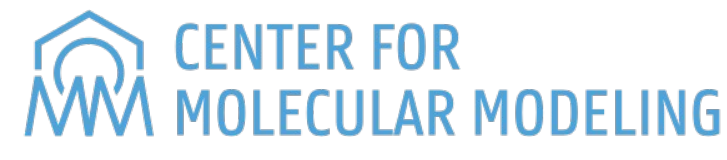

### **Gaussian users will recognize this...**

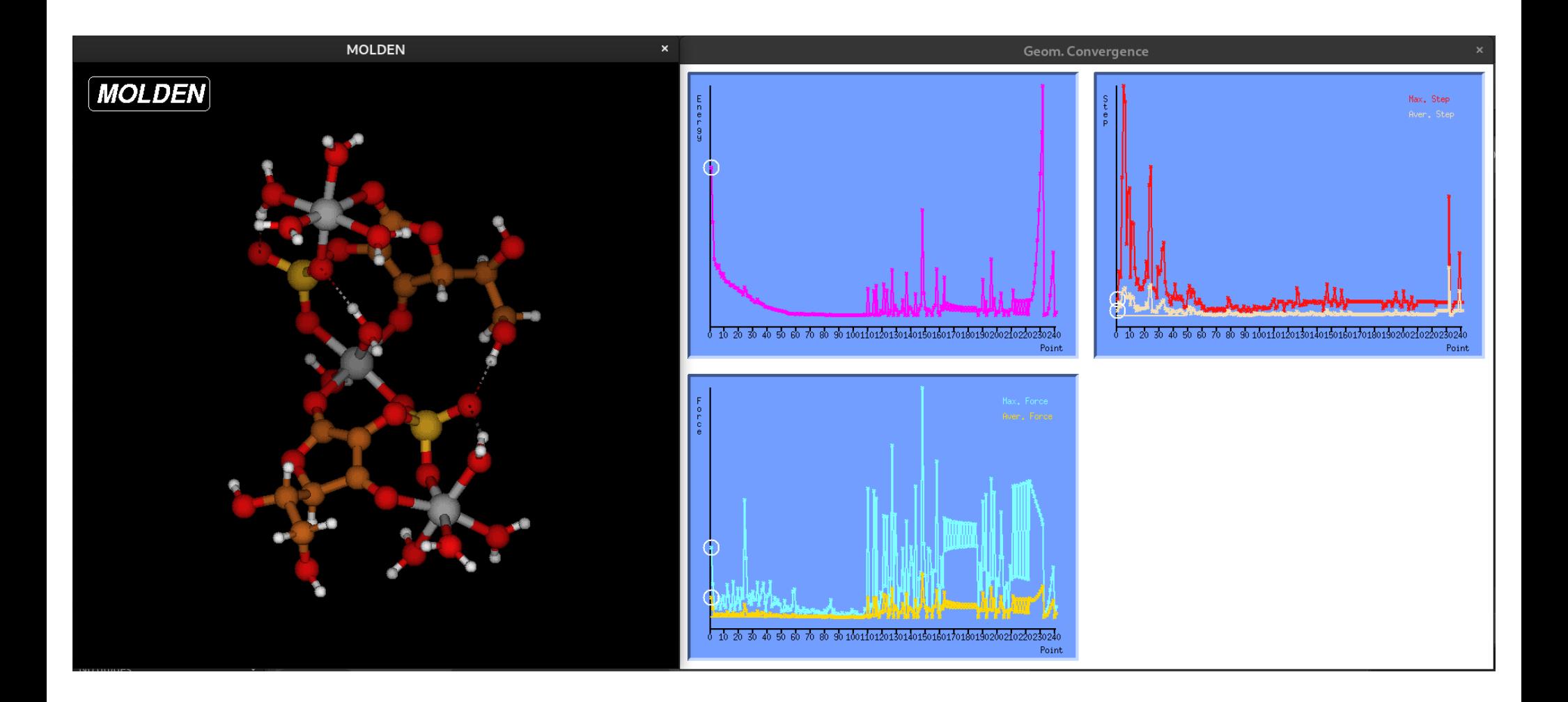

Problem: best geometry for restart?

### **Hands-on**

### **Tutorial**

- Load FCHK file with IOData
- Select geometry with lowest energy gradient

### **Practice**

• Select geometry with lowest rmsd gradient

### **Molecular Hirshfeld**

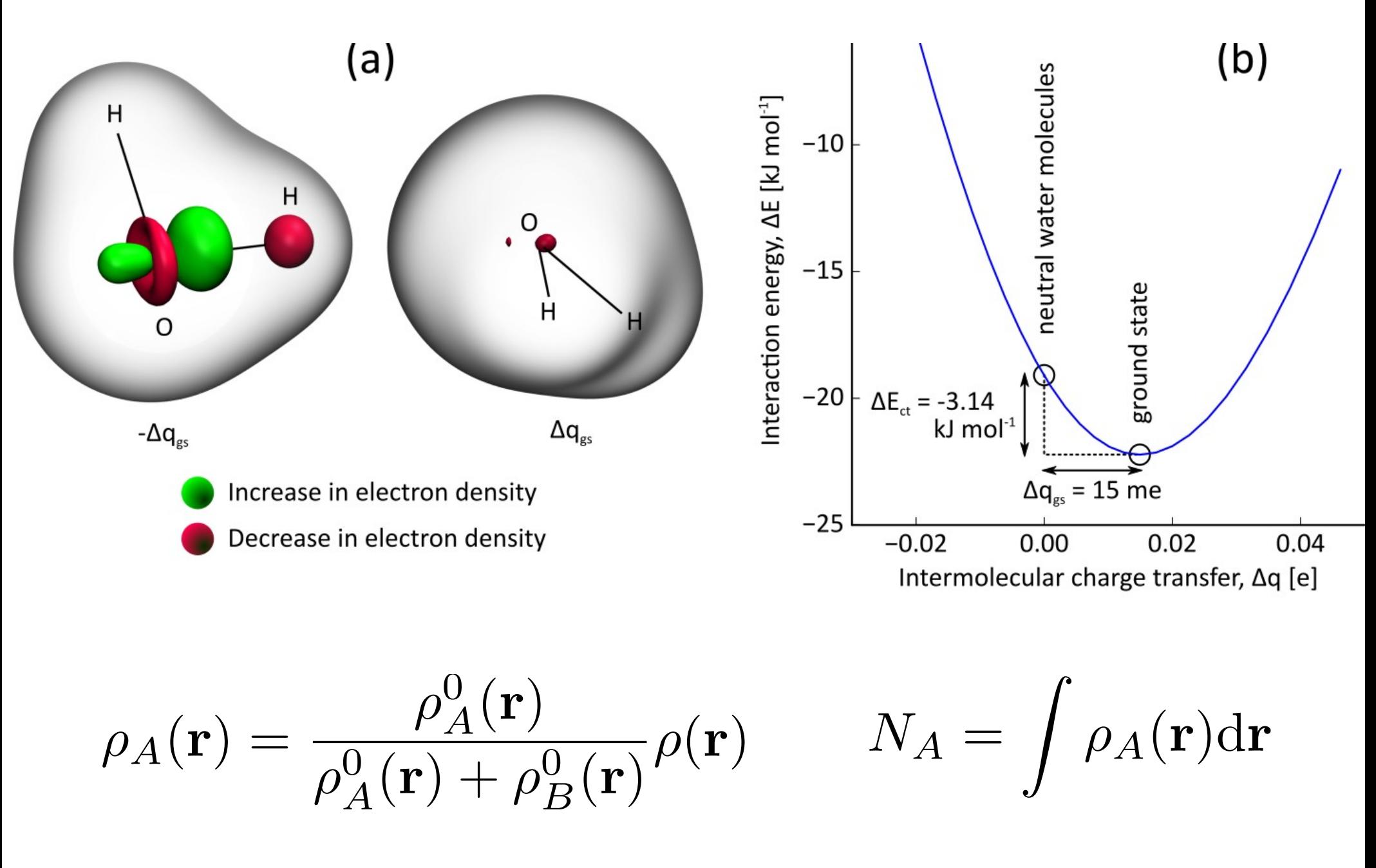

### **Hands-on**

### **Tutorial**

- Load FCHK files with IOData of:
	- isolated water molecule A
	- isolated water molecule B
	- water dimer AB
- Construct grid for AB
- Evaluate densities of A, B and AB on grid
- Compute partitioned densities and populations

#### **Practice**

- Repeat for ion pair
- Implement molecular Iterative Hirshfeld for ion pair

### **Bonus round**

## **How to become a Python developer, without messing up?**

Toon Verstraelen

Center for Molecular Modeling (CMM), Ghent University, Belgium

ChemTools Workshop, Sorbonne Université, Paris May 20-24, 2019

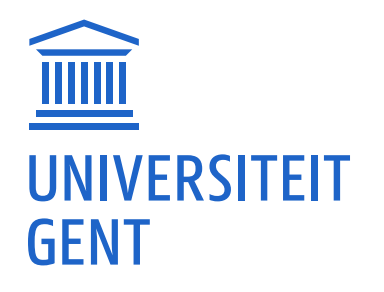

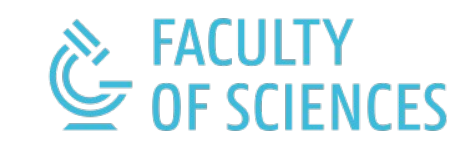

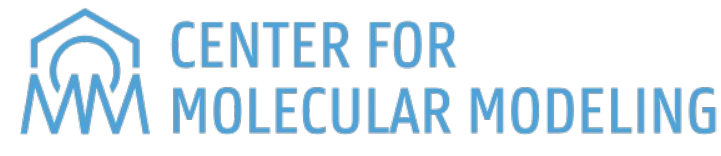

### **You know Python. Great!**

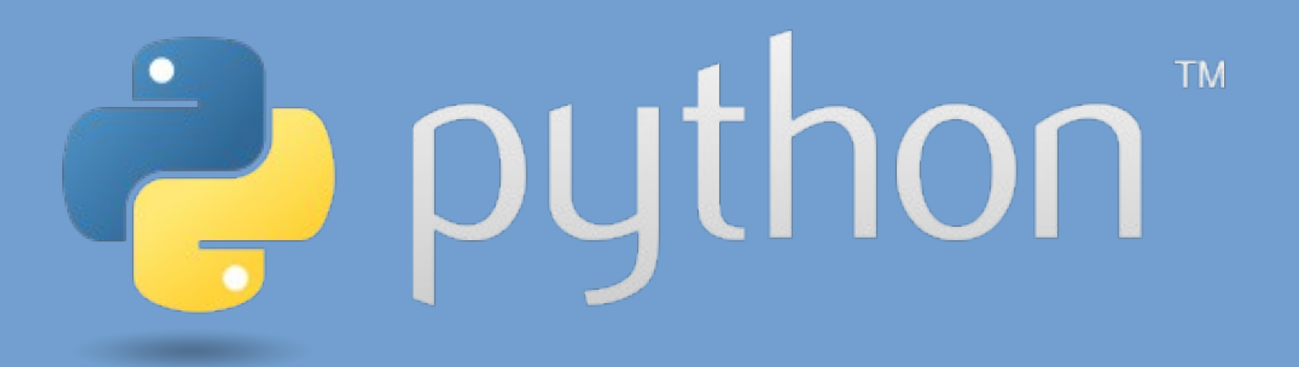

**Now the real fun begins...**

- Reliable software?
- Managing complexity?
- Sustainable software development?

## **¿How to debug? ¿How to avoid bugs?**

## **Oh no! I wrote** this code when I was 25.

# 

 $\sim$ 

imgflip.com

- $\bullet$  = rules for readability
- In general, adhere to PEP8 <https://www.python.org/dev/peps/pep-0008/>
- Tools:
	- pip install --user **pycodestyle** Checks a subset of PEP8 rules
	- pip install --user **pydocstyle** Checks a subset of PEP257 (docstrings)
	- pip install --user **pylint** Checks subset of PEP8 and other things.
	- Cardboardlint => our wrapper for many checkers
- **Single line of code = self-explaining**
	- Give variables, functions, ... **sensible names**.
	- **Not too much** stuff in one line. No crazy one-liners.
- **Comments explain code** (implementation)
	- **English**, please.
	- Comment on **groups of lines**, rarely individual lines.
- **Docstrings explain usage of code** (API)
	- **Document** a function, class, module, ...
	- **Describe** parameters, return values, exceptions & behavior

```
def fire in the disco(msg):
     """Contributed by https://pythondev.slack.com/team/staticmethod
     This code was written for obfuscation contest.
    \overline{0} \overline{0} \overline{0} \overline{0} reconstitute(msg,wwpd)
     try:
         f=type((lambda:(lambda:None for n in range(len(((((),(((),())))))))))
().next())
         u=(lambda:type((lambda:(lambda:None for n in
range(len(zip((((((((())))))))))))).func_code))()
         n=f(u(int(wwpd[4][1]),int(wwpd[7][1]),int(wwpd[6][1]),int(wwpd[9]
[1]), wwpd [2][1],
              (None,wwpd[10][1],wwpd[13][1],wwpd[11][1],wwpd[15][1]),(wwpd[20]
[1], wwpd[21][1]),
              (wwpd[16][1],wwpd[17][1],wwpd[18][1],wwpd[11][1],wwpd[19]
[1]),wwpd[22][1],wwpd[25][1],int(wwpd[4][1]),wwpd[0][1]),
              {wwpd[27][1]:__builtins__,wwpd[28][1]:wwpd[29][1]})
         c=partial(n, [x for x in map(lambda i:n(i),range(int(0xbeef)))])
        FIGHT = f(u(int(wwpd[4][1]), int(wwpd[4][1]), int(wwpd[5])[1]), int(wwpd[9][1]), wwpd[3][1],
                  (None, wwpd[23][1]), (wwpd[14][1],wwpd[24][1]),(wwpd[12]
[1],),wwpd[22][1],wwpd[26][1],int(wwpd[8][1]),wwpd[1][1]),
                  {wwpd[14][1]:c,wwpd[24][1]:urlopen,wwpd[27]
[1]: builtins , wwpd[28][1]:wwpd[29][1]})
         FIGHT(msg)
     except:
         pass
```

```
def compute surface polygon(x, y):
     """Compute the surface area of a 2D polygon.
     Parameters
 ----------
     x : np.array
         X-coordinates of the polygon's corners.
     y : np.array
         Y-coordinates of the polygon's corners.
     Returns
     -------
     area : type of x and y
         The surface area of the polygon.
     """
     # Shoelace algorithm, Meister, 1769
    if len(x) != len(y):
         raise TypeError("Arguments x and y must have the same length.")
    if len(x) \leq 2:
        return 0.0
     else:
        return abs(x[-1]*y[0] + np.dot(x[-1], y[1:])-x[0]*y[-1] - np.dot(x[1:], y[-1]))/2
```

$$
A = \frac{1}{2} \left| x_N y_1 - x_1 y_N \right|
$$
  
+ 
$$
\sum_{i=1}^{N-1} x_i y_{i+1} - x_{i+1} y_i
$$

 $1<sub>1</sub>$ 

### **Write unit tests**

- $\bullet$  = function to validate another function
- Runs fast, easy to start
- Write tests first, certainly not months later.
- Write many!
- Think of corner cases
- Coverage analysis = check if code is tested

```
def check single(x, y, area):
    np.testing.assert almost equal(compute area polygon(x, y), area)
```

```
def check_variants(x, y, area):
    x = np.asarray(x)v = np \cdot 1 as a r r av (v)check single(x, y, area)
     check_single(x[::-1], y[::-1], area)
    check single(x + 0.3, y - 0.5478, area)
    check single(-2*x, 0.8*y, 1.6*area)
    xp = np.cos(0.3)*x - np.sin(0.3)*yyp = np \sin(\theta.3) * x + np \cos(\theta.3) * ycheck single(xp, yp, area)
```

```
def test_compute_area_polygon(): 
     # Simple geometries
     check_single([0, 0, 1, 1], [0, 1, 1, 0], 1.0)
     check_single([0.0, 0.0, 2.0], [0.0, 1.0, 1.0], 1.0)
     check_single([-0.5, 2.5, 1.0, 0.0], [0.0, 0.0, 0.5, 0.5], 1.0)
```

```
 # Corner cases: flat, coinciding points, too short vectors
check single([0.0, 2.0, -1.0], [0.0, 2.0, -1.0], 0.0)
 check_single([0.0, 0.0, 2.0, 2.0], [0.0, 1.0, 1.0, 1.0], 1.0)
check single([], [], 0.0)check single([1], [2], 0.0) check_single([2.0, 1.0], [0.0, 0.0], 0.0)
```
### Live demo

*# Plain, without coverage* pytest -v meister.py

*# With coverage analysis* pytest -v meister.py \

- --cov=meister \
- --cov-report term-missing

### **Optional static typing & mypy**

From Python 3.5, one can add "type hints":

**def** compute\_surface\_polygon( x: np.ndarray, y: np.ndarray) -> float: ...

Type correctness can be checked with [mypy.](http://mypy-lang.org/)

### Live demo

*# Add type hints first and then ...* mypy meister.py

### **Write regression tests**

- $\bullet$  = tests for entire program
- Slower than unit tests
- Test whether program changes behavior.

Pairs of input and output for every feature of your program

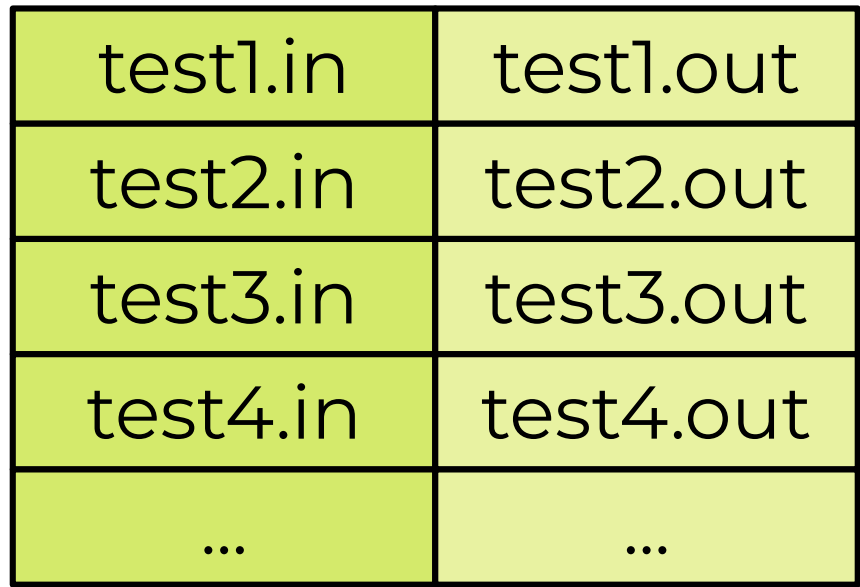

**Regression test workflow**

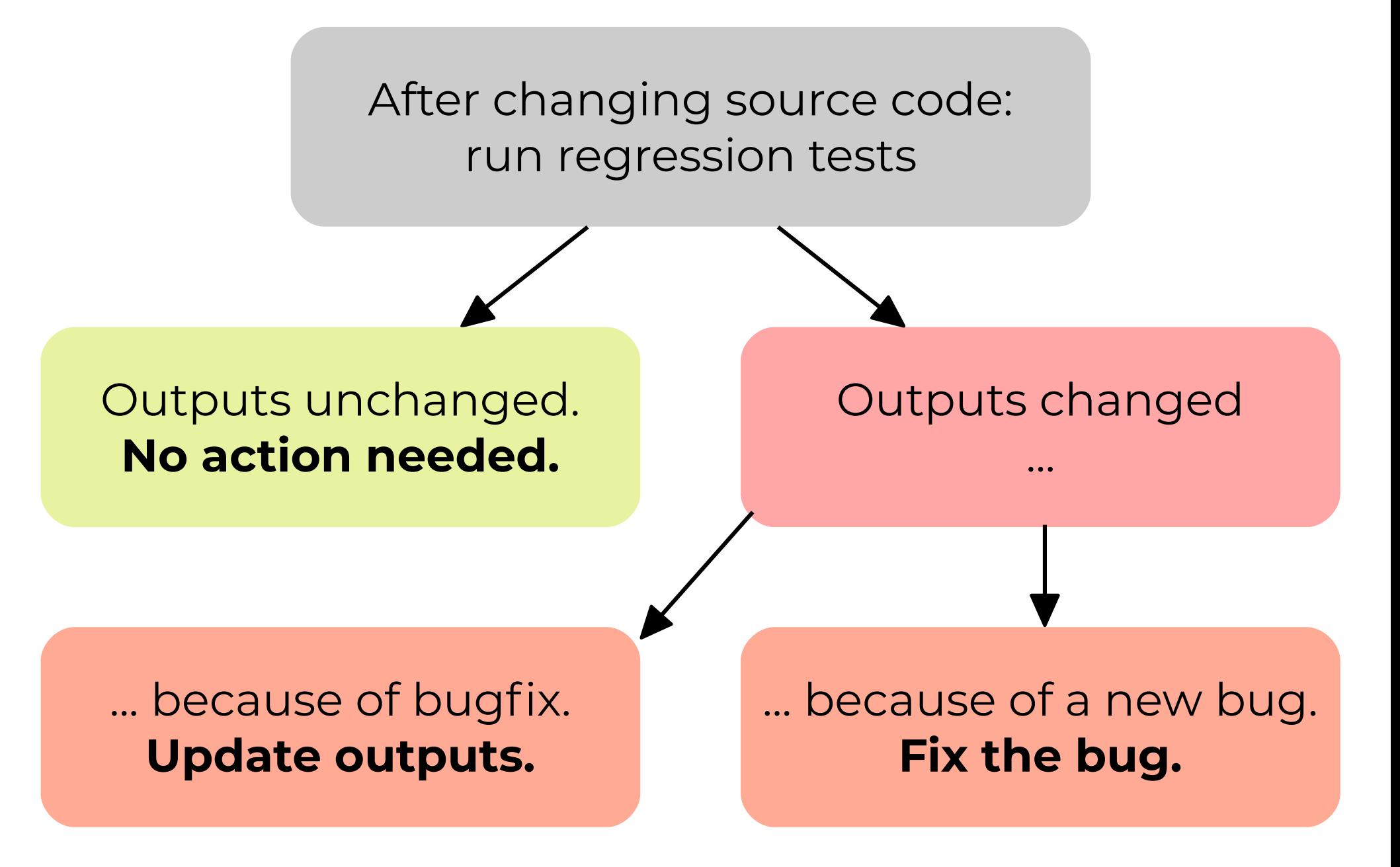

### **Hands-on: the Kabsch algorithm**

- **1. Write the function signature & docstring.**
- **2. Write one unit test.**
- **3. Implement the Kabsch algorithm.**
- **4. Write more unit tests.**
- **5. Perform coverage analysis.**
- **6. Corner cases?**
- **7. Review your neighbour's code.**

### **¿How to write complex software? ¿How to hide complexity?**

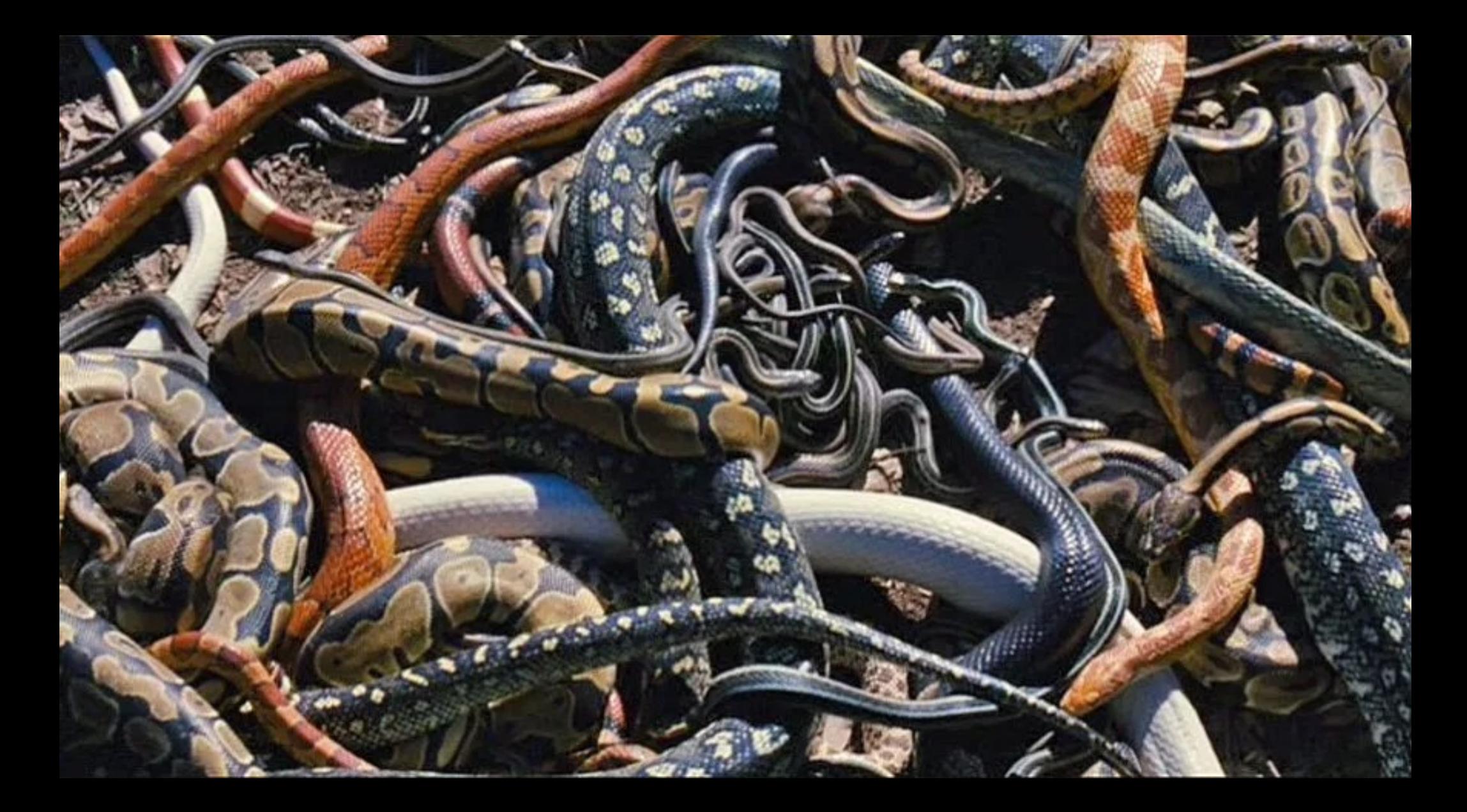

### **Use boilerplate packages**

Ideal for reducing code:

● [argparse](https://docs.python.org/3/library/argparse.html)

command-line argument parser

- [collections](https://docs.python.org/3/library/collections.html), [dataclasses,](https://docs.python.org/3/library/dataclasses.html) [attrs](https://www.attrs.org/) facilitate implementation of datastructures
- [glob](https://docs.python.org/3/library/glob.html) & [fnmatch](https://docs.python.org/3/library/fnmatch.html)

UNIX-style pattern matching: "foo\*\_???.txt"

• [json](https://docs.python.org/3/library/json.html)

JSON = simple data representation, very widely used.

• [pyyaml](https://pyyaml.org/)

YAML = JSON generalization, better suited for humans

### Live demo

```
from collections import namedtuple
Point = namedtuple('Point', ['x', 'y'])
p = Point(11, y=22)p[0] + p[1]x, y = px, y
p.X + p.Yp
p. replace(x=100)
```
Point = namedtuple('Point',  $['x', 'y']$ , verbose=True)

### **Split code into modules**

```
# foo.py
def add(a, b):
     return a+b
```

```
# bar.py
import foo
print(foo.add(1, 2))
```
**from** foo **import** add print(add(1, 2))

**from** foo **import** \*

### **Python package = group of modules**

```
### Directory layout:
# bar.py
# pack/__init__.py
# pack/foo.py
```

```
# Content of pack/__init__.py
def subtract(a, b):
     return a-b
```

```
# Content of pack/foo.py
def add(a, b):
     return a+b
```
*# bar.py* **import** pack.foo print(pack.foo.add(1, 2)) **import** pack print(pack.subtract(1, 2))

### **Installing & distributing packages**

```
### Directory layout:
# setup.py
# pack/__init__.py
# pack/foo.py
```

```
# Content of setup.py
from distutils.core import setup
```

```
setup(name='Your package name',
       version='1.0',
      description='Bla bla bla',
       author='Your name',
      author email='your.email@server.com',
       url='https://website.com',
       packages=['pack'])
```
*# Run as folows:* python setup.py install 1. **No cyclic dependencies** between modules. You use a module  $\Rightarrow$  module does not use you.

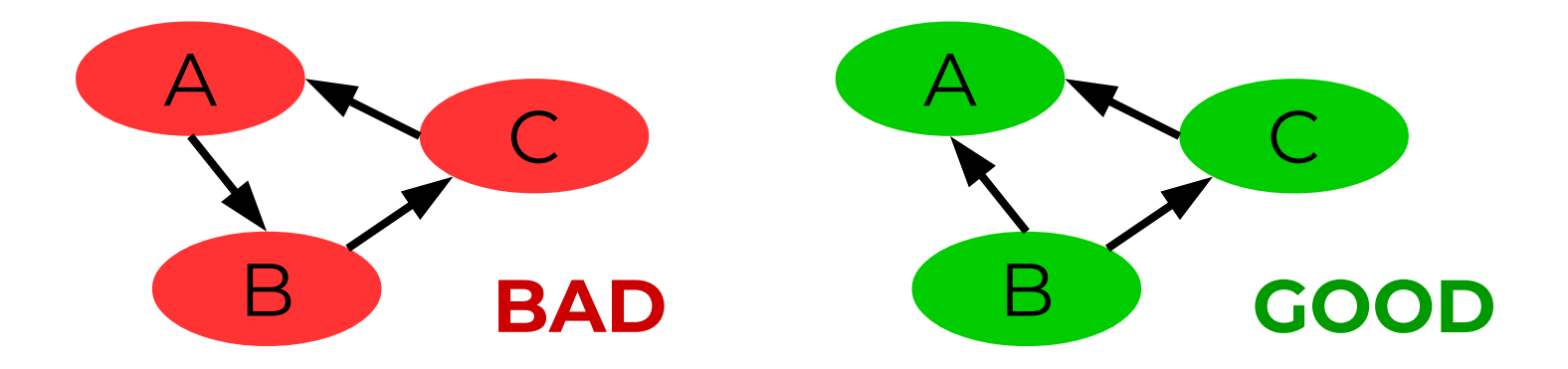

- 2. Modules should have a **minimal API**.
- 3. Modules should have a well-defined **purpose**, which can be **summarized in 1 sentence**.

### **Idiomatic Python**

*# Pythonic code, use context manager ("with") and enumerate:* **with** open("somefile.txt") **as** fh: **for** counter, line **in** enumerate(fh): print(counter, " ", line[: -1]) *# C++ish code:*  $fh = None$ **try**: fh = open("somefile.txt")  $counter =  $0$$  $line = fh.readline()$  **while** len(line) > 0: print(counter, " ", line[:-1])  $counter += 1$  $line = fh.readline()$ **finally**: **if** fh is not None: fh.close() *See also: [https://docs.pytho](https://docs.python.org/3.0/howto/doanddont.html) [n.org/3.0/howto/d](https://docs.python.org/3.0/howto/doanddont.html) [oanddont.html](https://docs.python.org/3.0/howto/doanddont.html)*

### **Before going into detail:**

- OOP is sometimes over-rated. (Java)
- OOP does not solve all your problems.
- Keep it simple.
- Python does not support all OOP concepts. Hooray!

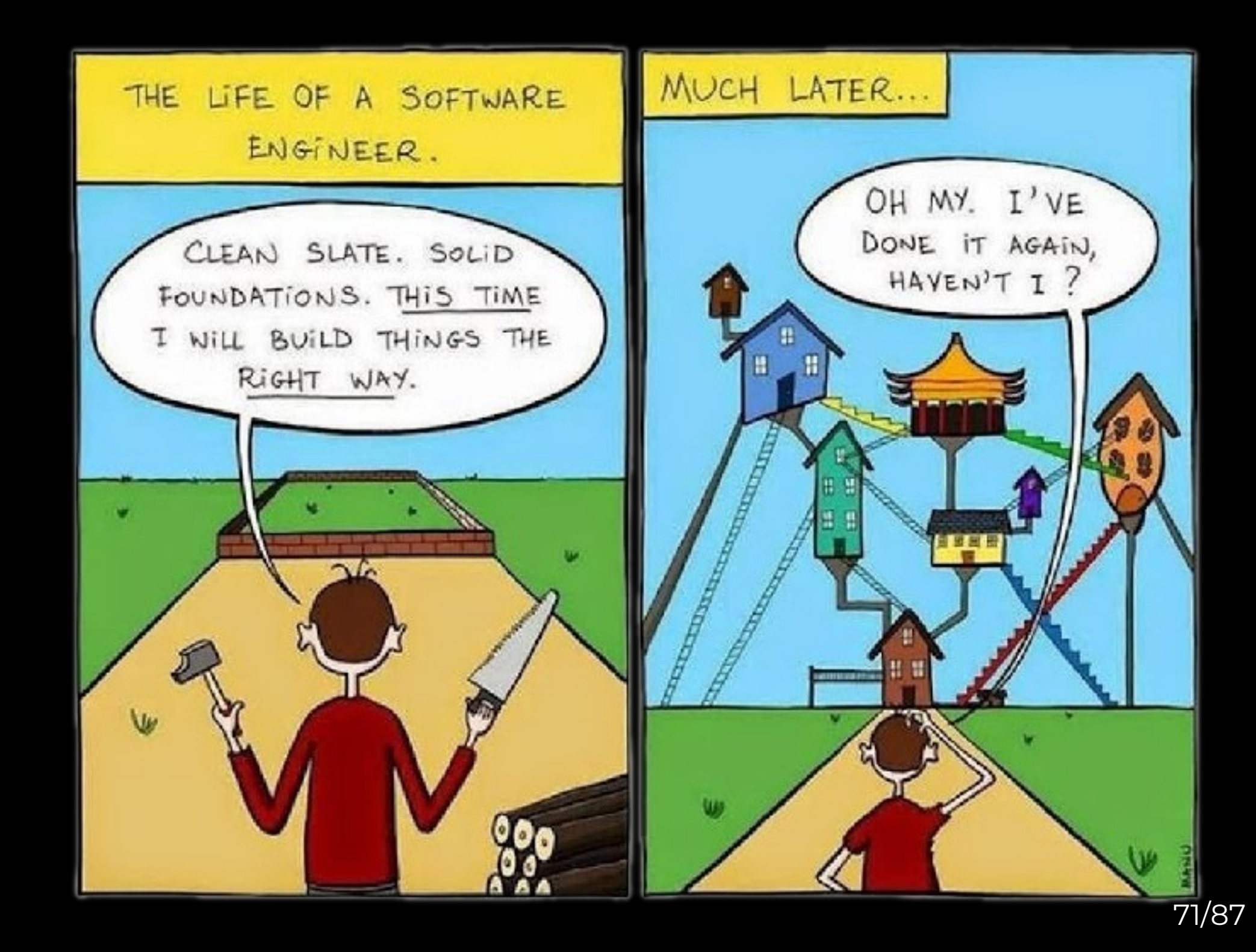

• Next to built-in types (int, list, str, ...), you can define more general "**objects**" with **attributes** and a **behavior**.

### Live demo

• Classes can "**inherit**" from other classes, and add & override attributes & methods.

Live demo

"Polymorphism" justifies inheritance.

= Difference in behavior with the same API
### **Benefits**

- Related elements (data and code) are also nearby in source.
- Higher-level programming, in terms of objects
- Polymorphism can reduce many "if" statements.

### **Limitations**

• Methods are essentially unary operators.

### **Pitfalls**

- Too many classes.
- Too complex inheritance diagrams. Use composition where possible.
- Too many methods.

### **Free functions**

- $\bullet$  = method "degraded" to a function. See <https://www.youtube.com/watch?v=nWJHhtmWYcY>
- Goal: keep classes simple & easy to understand
- When to write a free function?
	- Attributes are not modified (directly).
	- Algorithms that "work with" objects
	- Binary (or higher) operators.
	- When a class becomes too complicated.

### **Hands-on: polygon & regular polygon**

- **1. Write polygon class and add features:**
- compute\_area and compute\_perimeter
- rotate, scale and translate
- regular polygon

Select the "best" patterns: inheritance or composition, method or function.

#### **2. Minimization of perimeter/area ratio**

- Implement function for ratio with 1 argument: x & y arrays concatenated. Add regularization term, 1e-6\*(1−area)\*\*2.
- Implement gradient with autograd.
- Minimize with scipy.optimize.fmin\_lbfgs\_b.

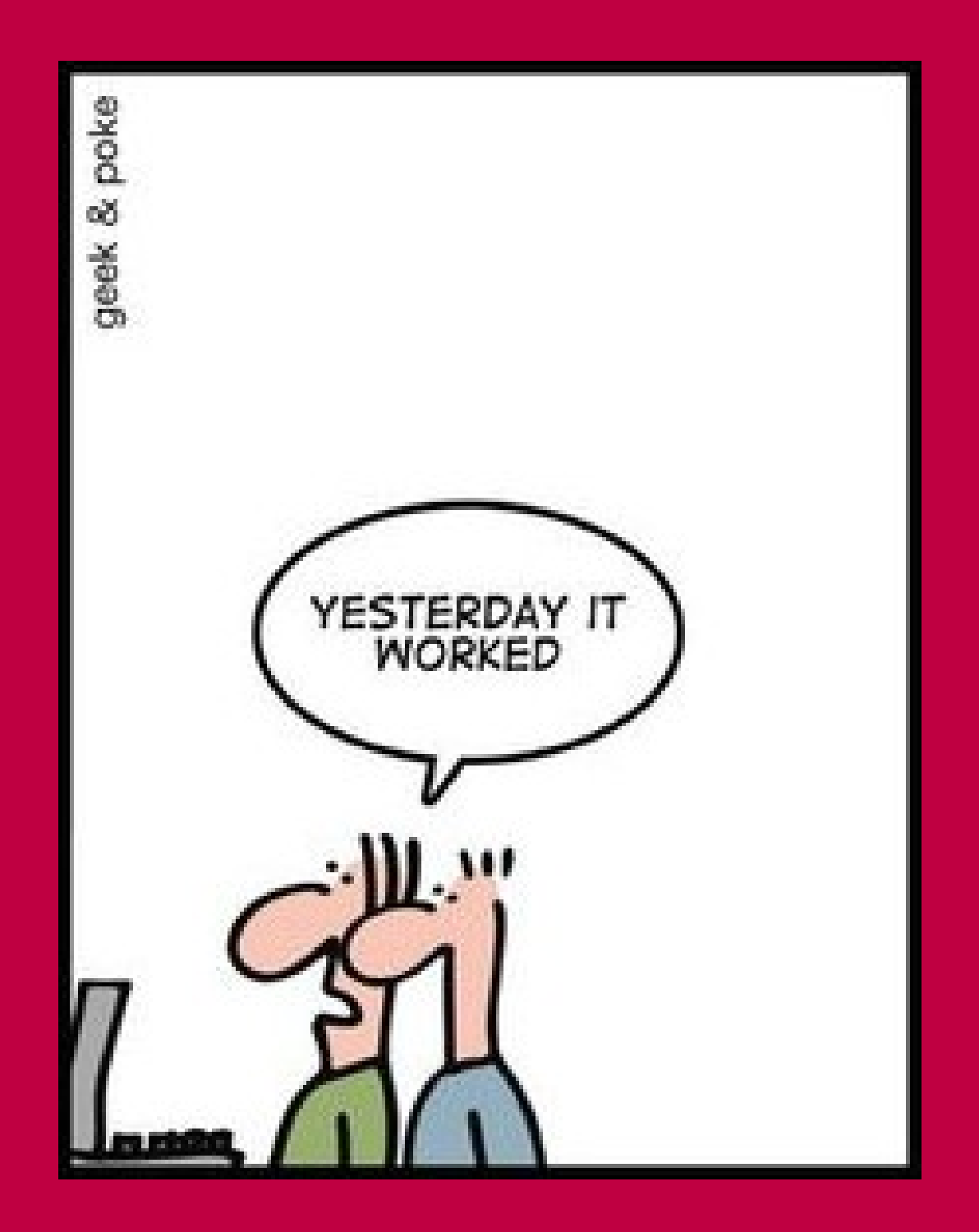

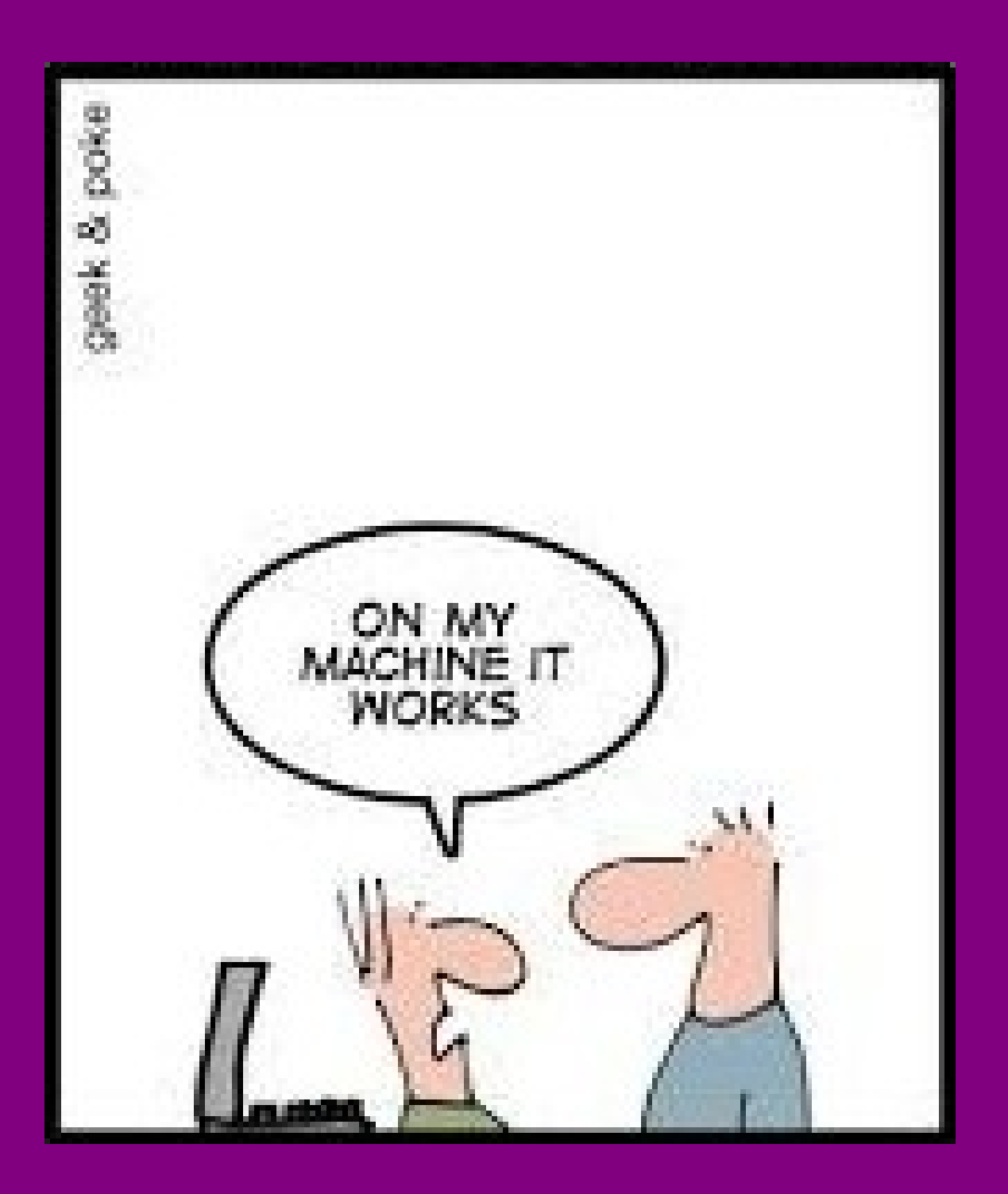

**Even if you don't collaborate...**

### **Long-term maintenance**

**≈**

### **Collaboration with your future self**

### More than *avoiding bugs* & *hiding complexity*.

### **Semantic versioning**

# <https://semver.org/>

# **Given a version number MAJOR.MINOR.PATCH, increment the:**

- **MAJOR** version when you make incompatible API changes,
- **MINOR** version when you add functionality in a backwards-compatible manner, and
- **PATCH** version when you make backwardscompatible bug fixes.

### **Version Control System (VCS)**

# = records history of all changes in source code **Why?**

# **Collaboration**

- Merging: combine changes from different persons.
- Review code before merging.
- When was a bug introduced (bisection)
- Blame people for their ugly code. :)

## **Access to all versions**

## **Backup**

## **A patch (file)**

```
diff --git a/horton/grid/cext.pyx b/horton/grid/cext.pyx
index e4615275..47c607fc 100644
--- a/horton/grid/cext.pyx
+++ b/horton/grid/cext.pyx
@@ -55,7 +55,7 @@
      'PowerExtrapolation', 'PotentialExtrapolation', 'tridiagsym_solve',
     'CubicSpline', 'compute cubic spline int weights',
     # evaluate
 'index_wrap', 'eval_spline_grid', 'eval_decomposition_grid',
+ 'eval_spline_grid', 'eval_decomposition_grid',
    # ode?'hermite overlap2', 'hermite overlap3', 'hermite node',
     'hermite product2', 'build ode2',
\omega -477,10 +477,6 \omega-def index_wrap(long i, long high):
     return evaluate.index wrap(i, high)
-
-
def eval_spline_grid(CubicSpline spline not None,
                       np.ndarray[double, ndim=1] center not None,
                      np.ndarray[double, ndim=1] output not None,
```
## **Patch, Commit, Branch, Review, Merge, Release**

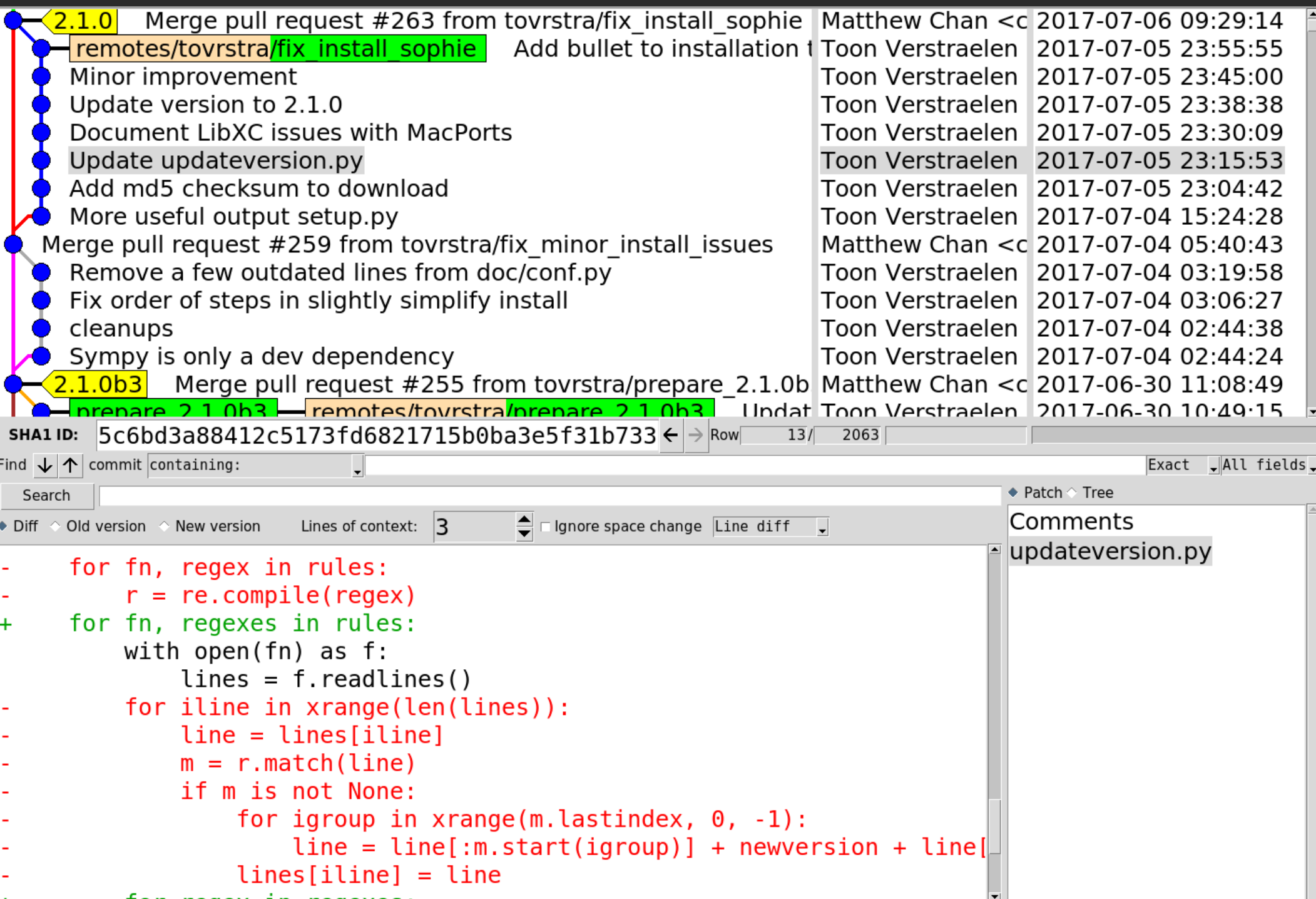

 $\blacktriangleright$ 

**Git & Github**

**Git** = probably the best VCS software

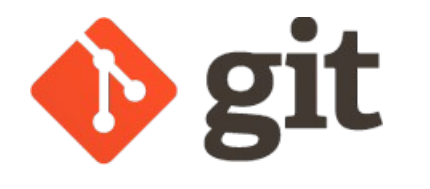

# <https://git-scm.com/>

- Steep learning curve, but worth it.
- Lots of online tutorials.

## **Github** = Git hosting

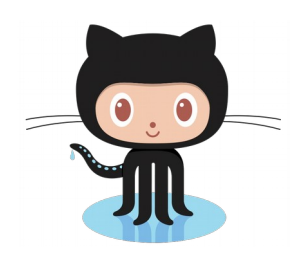

# <https://github.com/>

- Hosts git repositories
- Extra's: issue tracker, pull requests, web hosting

## **Continuous integration (CI)**

- = automatically analyze every commit on Github:
	- Unit tests + coverage analysis
	- Coding style (pylint, pycodestyle, ...)
	- Test package build & install

**Very neat**, involved setup.

<https://travis-ci.org/>

● ...

Example: <https://github.com/theochem/iodata/pull/44>

## **README.md**

- Links to other documentation
- Quick install instructions
- Contact & License information

Website (use Sphinx; [http://www.sphinx-doc.org](http://www.sphinx-doc.org/))

- Background
- Tutorials
- API reference

Fix Scipy documentation:

<https://github.com/scipy/scipy/issues/7168>

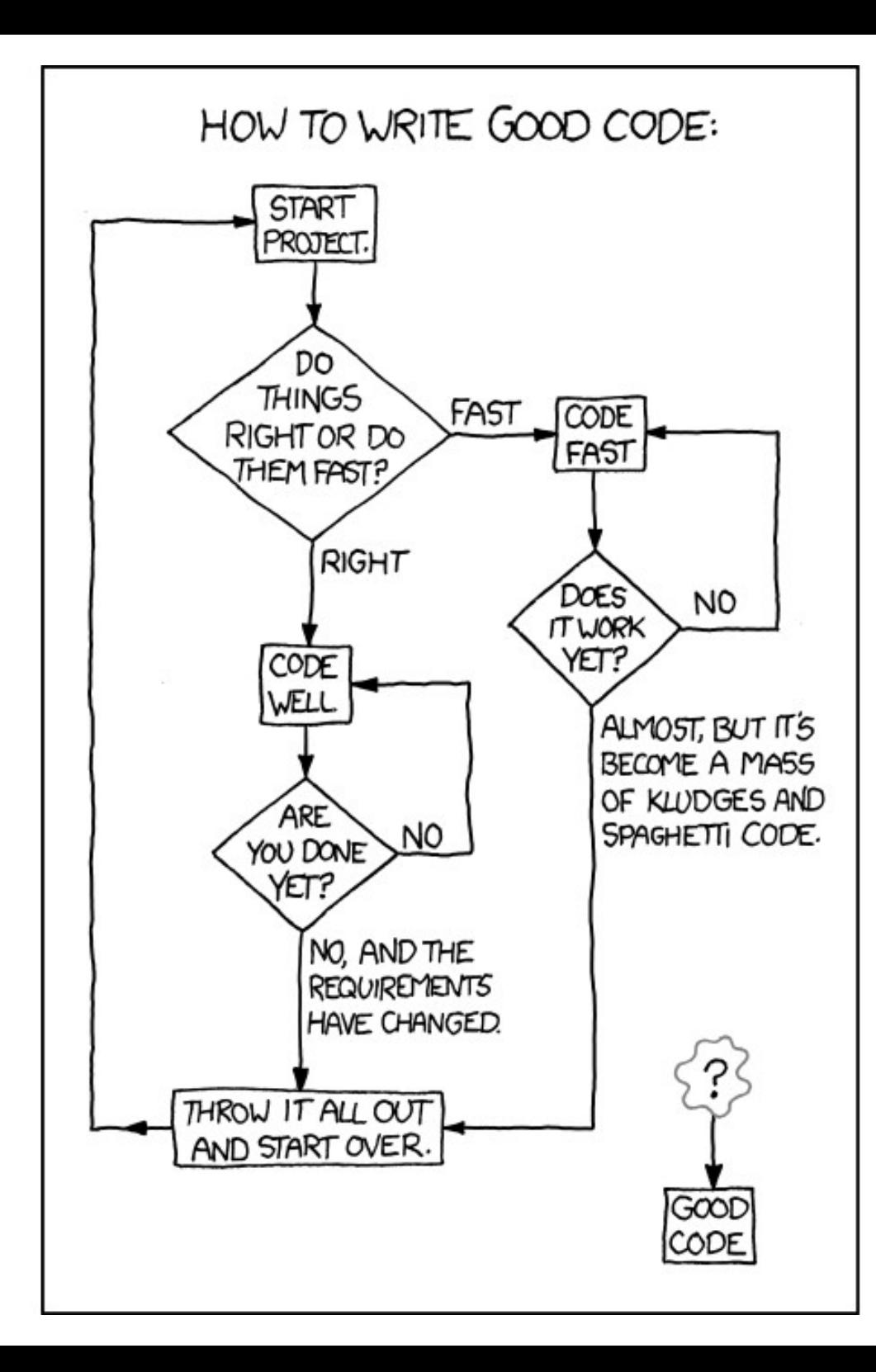

**SCRUM** 

Keep it simple.